# **Good Display Specifications**

Approved: Boris Ren Issue Date: 2016.4.7

Prepared: AiMing Wei Checked: YongCheng Jian

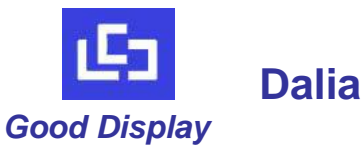

**Dalian Good Display Co., Ltd.**

No.17 Gonghua Street, Shahekou District, Dalian 116021 China Tel: +86-411-84619565 Fax: +86-411-84619585 E-mail: info@good-display.com Website: www.good-display.com

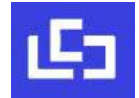

# **Appendix: IC Revision history of ILE3895Specification**

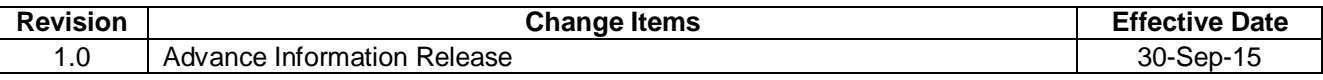

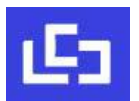

# **CONTENTS**

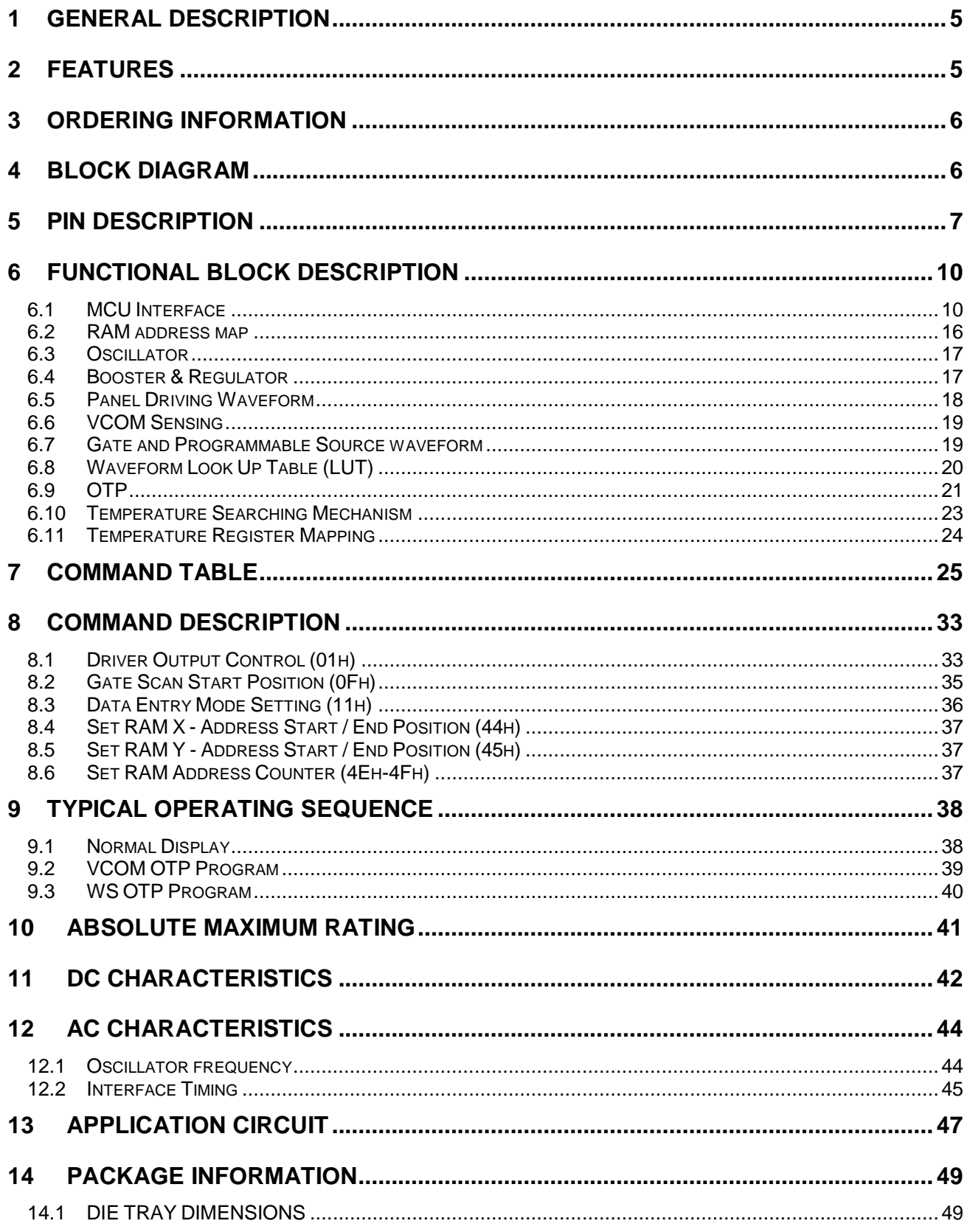

# **TABLES**

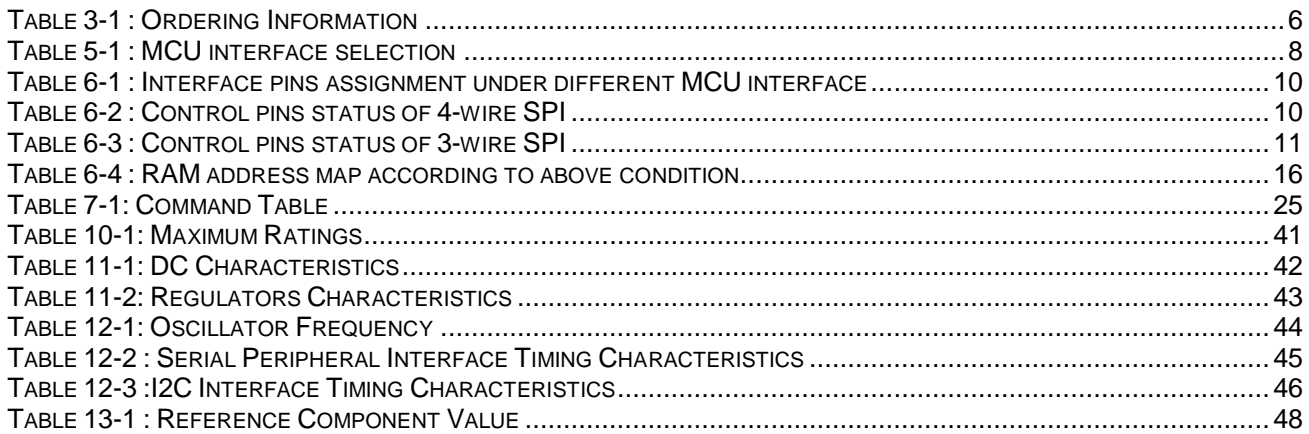

# **FIGURES**

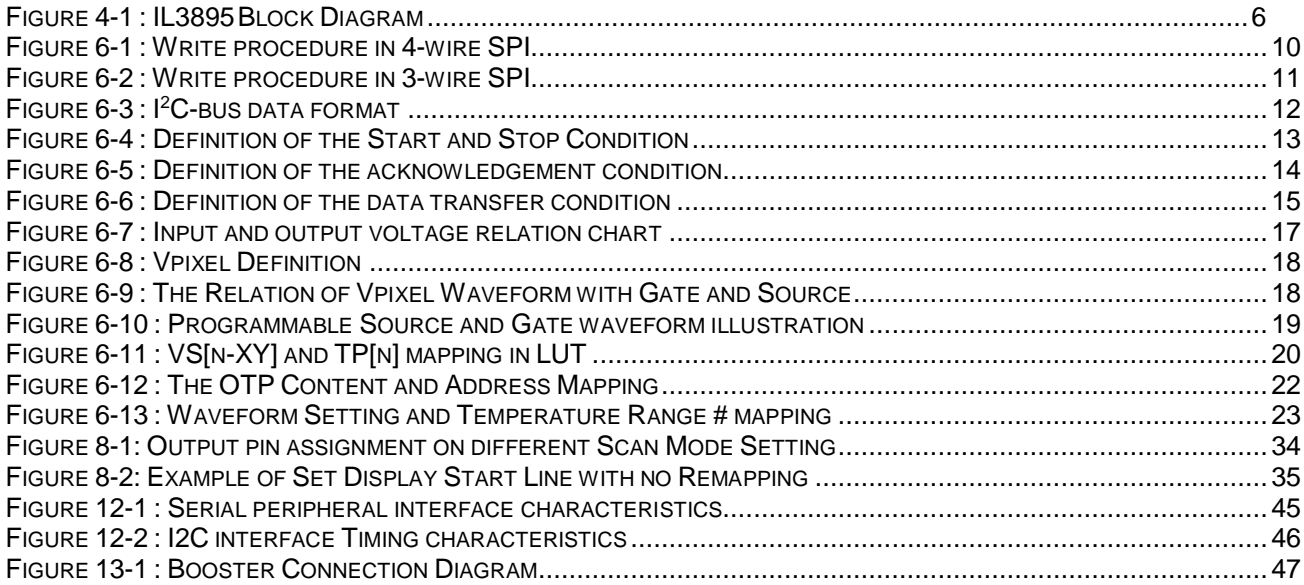

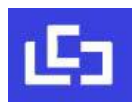

# **1 GENERAL DESCRIPTION**

IL3895 is a CMOS active matrix bistable display driver with controller. It consists of 150source outputs, 250 gate outputs, 1 VCOM and 1 VBD for border that can support a maximum display resolution 150x250.

IL3895 embeds booster, regulators and oscillator. Data/Commands are sent from general MCU through the hardware selectable Serial Peripheral Interface.

# **2 FEATURES**

- Design for dot matrix type active matrix EPD display, support mono color for black/white
- Resolution: 150 source outputs; 250 gate outputs; 1 VCOM; 1VBD for border
- Power supply
	- VCI: 2.4 to 3.7V
	- VDDIO: Connect to VCI
	- VDD: 1.8V, regulate from VCI supply
- Gate driving output voltage:
	- 2 levels output (VGH, VGL)
	- Max 42Vp-p
	- VGH: 22V
	- VGL: -20V
- Source / VBD driving output voltage:
	- 3 levels output (VSH, VSS, VSL)
	- VSH: 15V
	- VSL: -15V
- VCOM output voltage:
	- -3V to -0.2V, voltage adjustment in steps of 100mV
- Built in VCOM sensing
- Source and gate scan direction control
- Low current consumption in deep sleep mode
- On-chip display RAM
- Programmable output waveform allowing flexibility for different applications / environments
- On-chip OTP for storing waveform settings
- On-chip oscillator
- On-chip booster and regulator control for generating VCOM, Gate and Source driving voltage
- Serial peripheral and I2C interface available
- Available in COG package

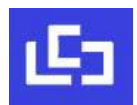

# **3 ORDERING INFORMATION**

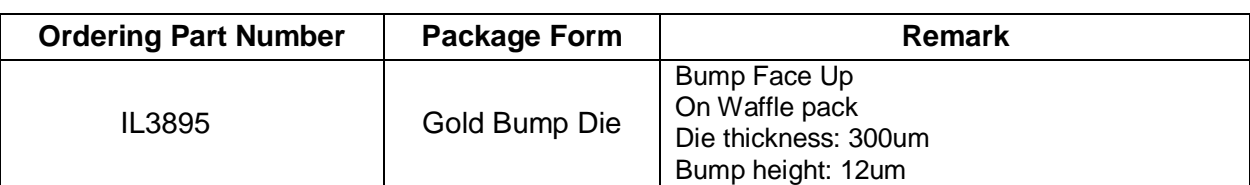

#### **Table 3-1 : Ordering Information**

**Figure 4-1 : IL3895 Block Diagram**

# **4 BLOCK DIAGRAM**

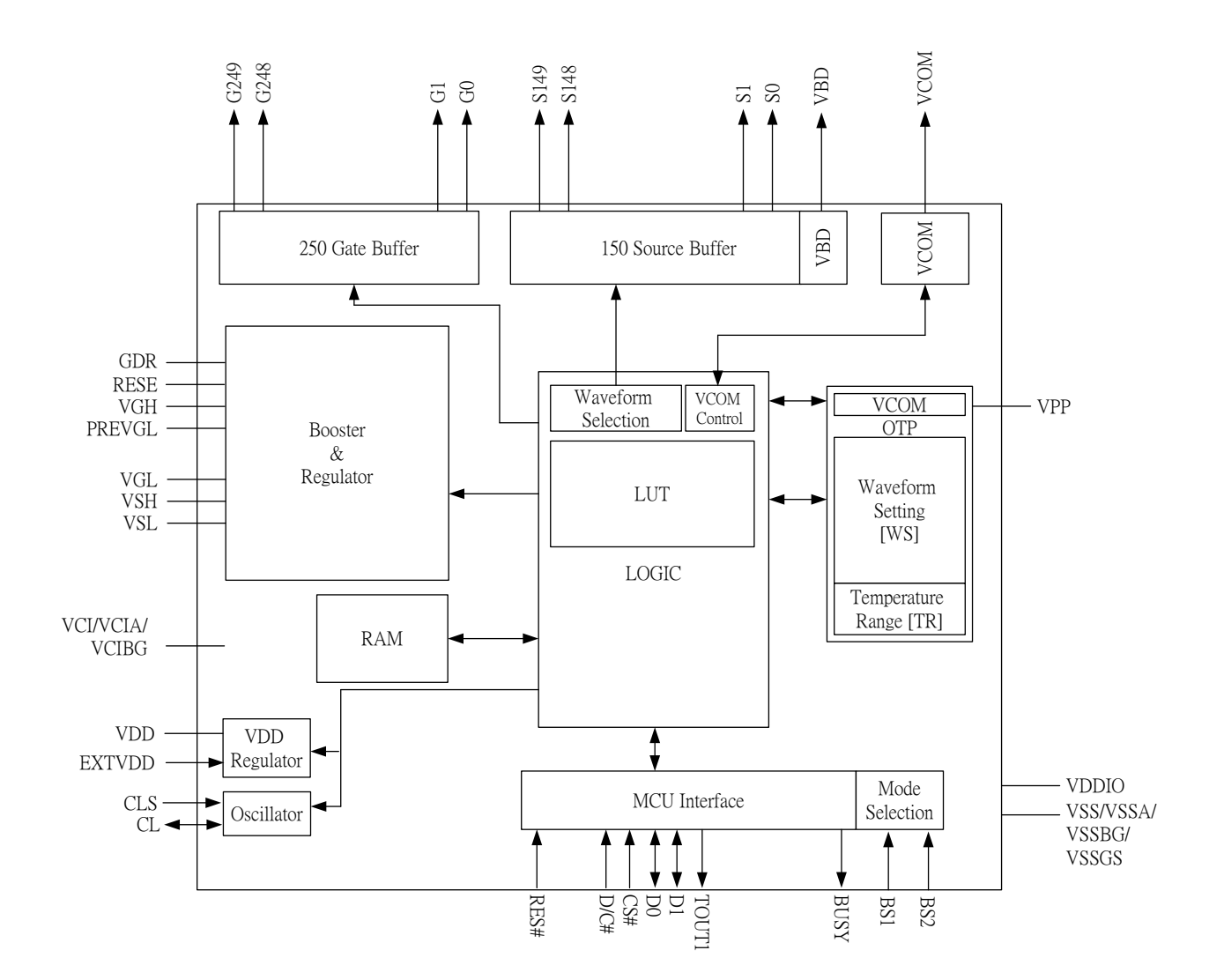

**Key:** I = Input, O =Output, IO = Bi-directional (input/output), P = Power pin, C = Capacitor Pin  $NC = Not Connected$ . Pull L =connect to Vss, Pull H = connect to V<sub>DDIO</sub>

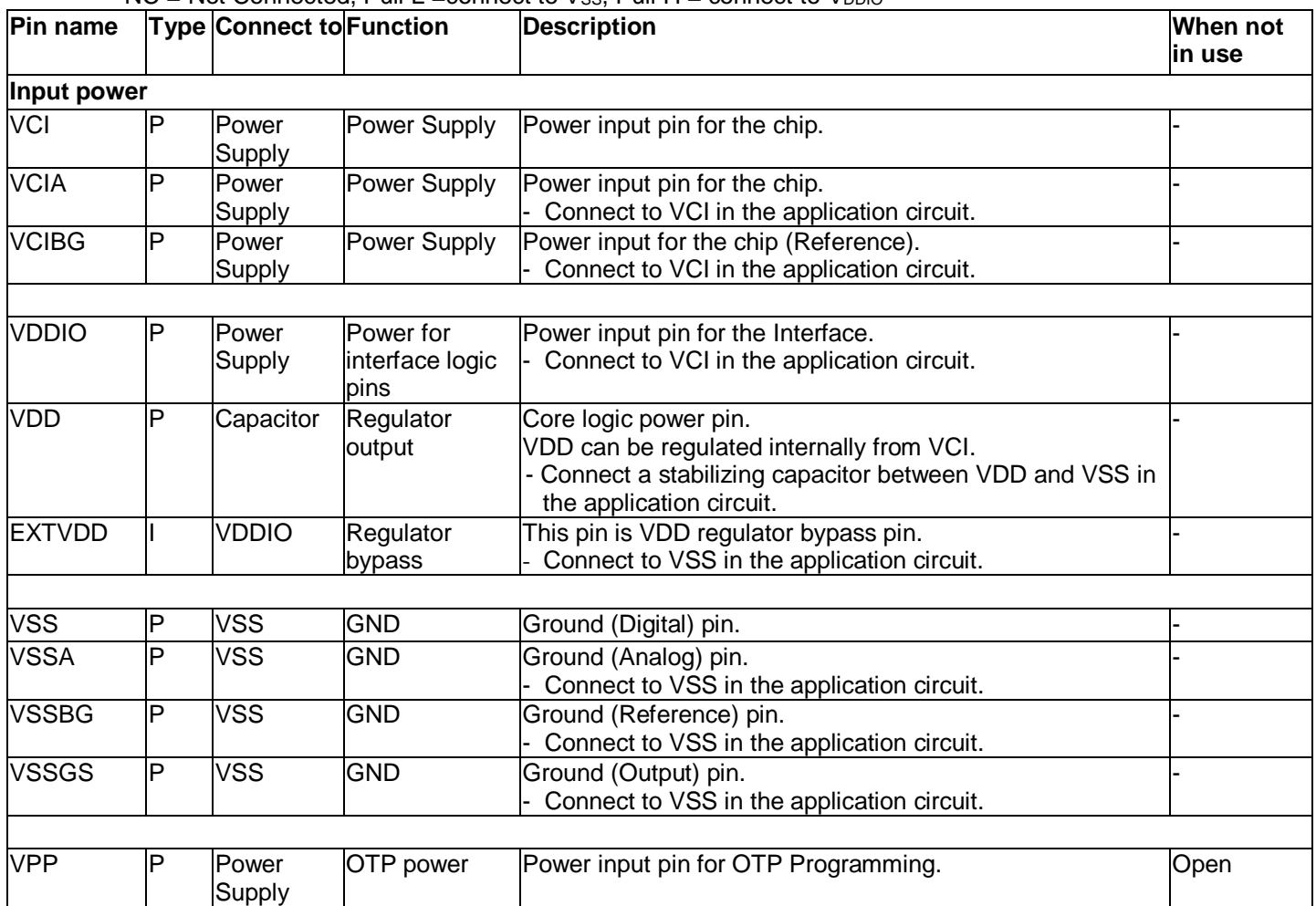

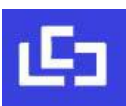

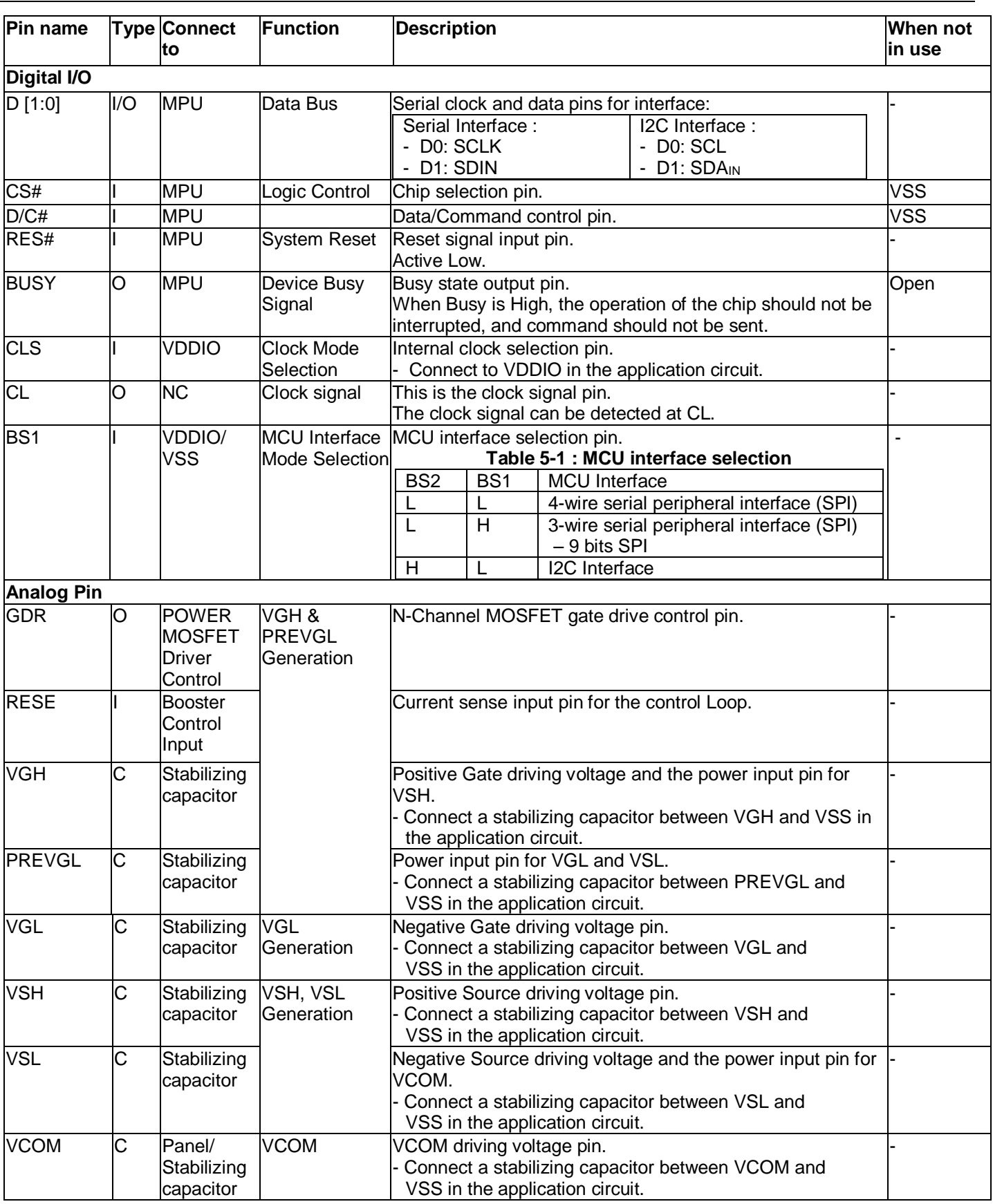

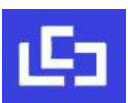

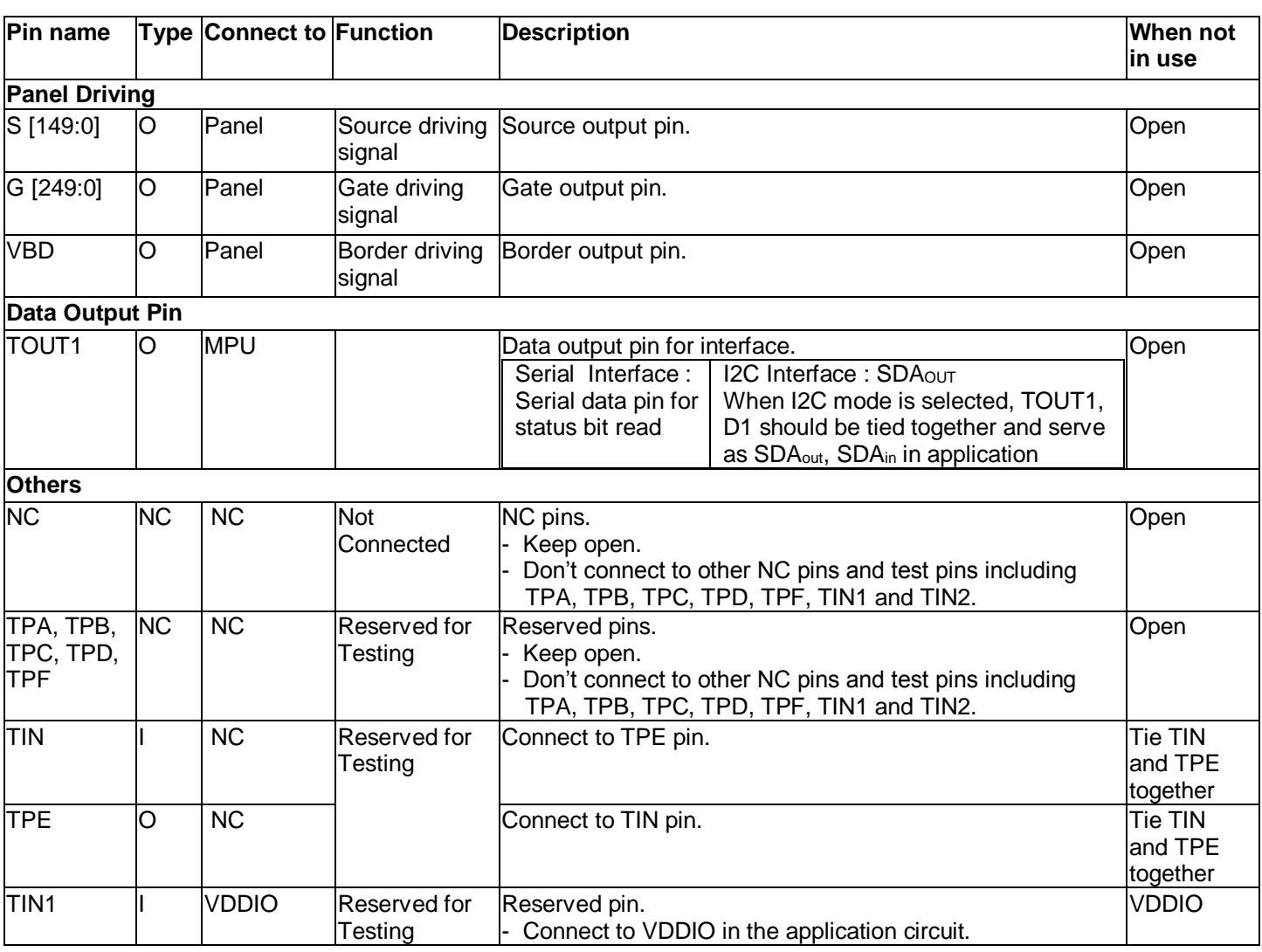

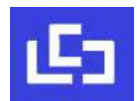

# **6 FUNCTIONAL BLOCK DESCRIPTION**

#### **6.1 MCU Interface**

#### **6.1.1 MCU Interface selection**

The IL3895 can support 3-wire/4-wire serial peripheral interface. In the IL3895, the MCU interface is pin selectable by BS[2:1] pins shown in Table 6-1. .

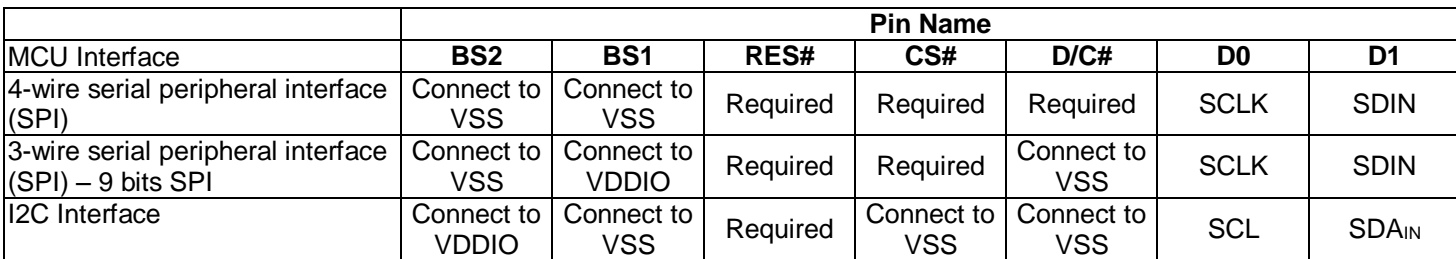

#### **Table 6-1 : Interface pins assignment under different MCU interface**

#### **6.1.2 MCU Serial Peripheral Interface (4-wire SPI)**

The 4-wire SPI consists of serial clock SCLK, serial data SDIN, D/C# and CS#. In SPI mode, D0 acts as SCLK and D1 acts as SDIN. The control pins status in 4-wire SPI in writing command/data is shown in Table 6-2 and the write procedure 4-wire SPI is shown in Figure 6-1.

#### **Table 6-2 : Control pins status of 4-wire SPI**

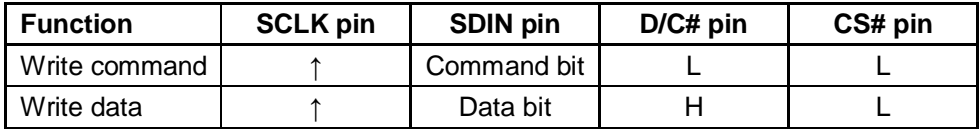

#### **Note:**

- (1) L is connected to  $V_{SS}$  and H is connected to  $V_{DDIO}$
- **(2)** ↑ stands for rising edge of signal
- (3) SDIN is shifted into an 8-bit shift register on every rising edge of SCLK in the order of D7, D6, ... D0. The level of D/C# should be kept over the whole byte. The data byte in the shift register is written to the Graphic Display Data RAM (RAM)/Data Byte register or command Byte register according to D/C# pin.

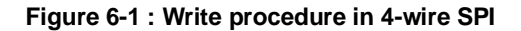

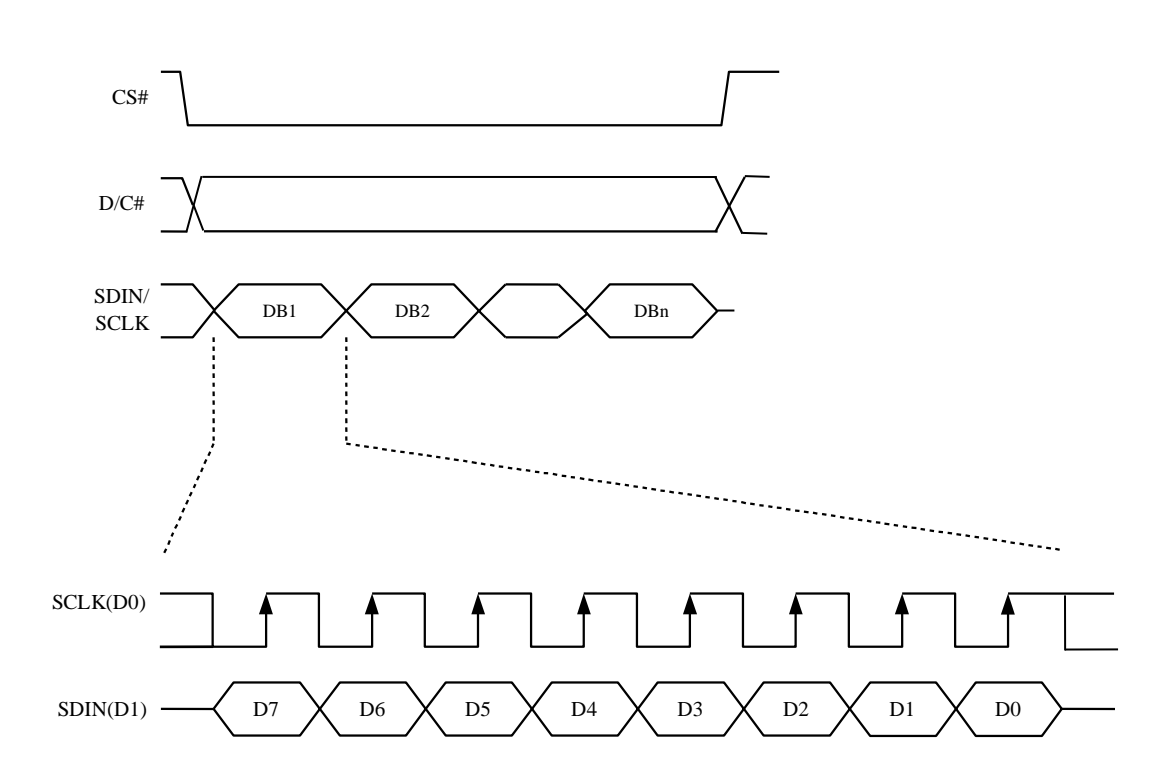

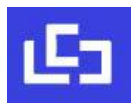

The 3-wire SPI consists of serial clock SCLK, serial data SDIN and CS#. In SPI mode, D0 acts as SCLK, D1 acts as SDIN. The operation is similar to 4-wire SPI while D/C# pin is not used and it must be tied to LOW. The control pins status in 3-wire SPI is shown in Table 6-3.

In the write operation, a 9-bit data will be shifted into the shift register on every clock rising edge. The bit shifting sequence is D/C# bit, D7 bit, D6 bit to D0 bit. The first bit is D/C# bit which determines the following byte is command or data. When D/C# bit is 0, the following byte is command. When D/C# bit is 1, the following byte is data. Figure 6-2 shows the write procedure in 3-wire SPI

#### **Table 6-3 : Control pins status of 3-wire SPI**

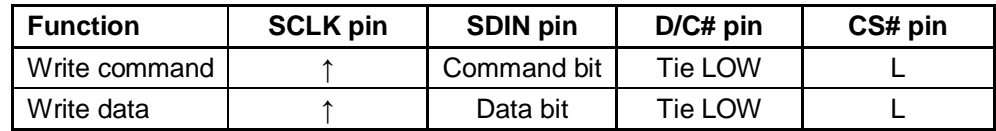

#### **Note:**

(1) L is connected to  $V_{SS}$  and H is connected to  $V_{DDIO}$ 

 $(2)$  ↑ stands for rising edge of signal

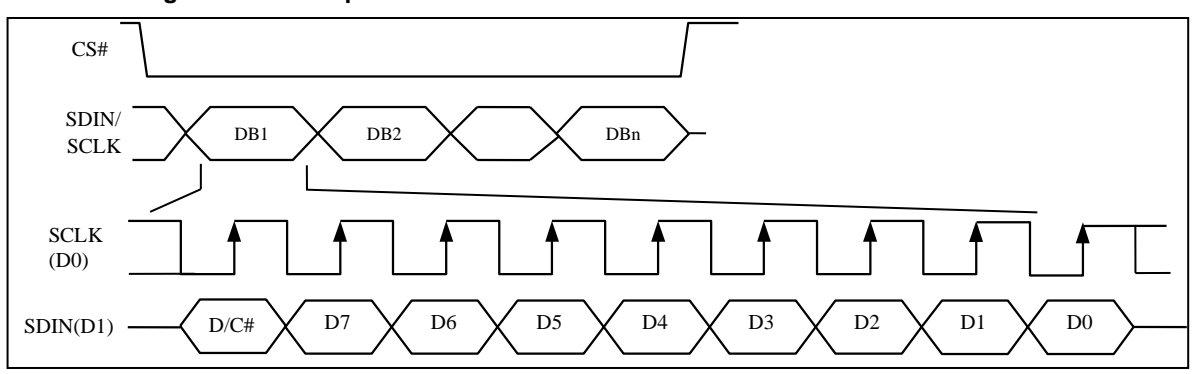

#### **Figure 6-2 : Write procedure in 3-wire SPI**

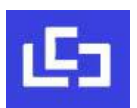

# **6.1.4 MCU I2C Interface**

The I<sup>2</sup>C communication interface consists of slave address bit SA0, I<sup>2</sup>C-bus data signal SDA (SDA<sub>OUT</sub>/TOUT1 for output) & (SDA<sub>IN</sub>/D<sub>1</sub> for input) and  $1^2C$ -bus clock signal SCL (D<sub>0</sub>). Both the data and clock signals must be connected to pull-up resistors. RES# is used for the initialization of device.

a) Slave address bit (SA0)

IL3895 has to recognize the slave address before transmitting or receiving any information by the  $12$ C-bus. The device will respond to the slave address following by the slave address bit ("SA0" bit) and the read/write select bit ("R/W#" bit) with the following byte format,

 $b<sub>7</sub>$  b<sub>6</sub> b<sub>5</sub> b<sub>4</sub> b<sub>3</sub> b<sub>2</sub> b<sub>1</sub> b<sub>0</sub>

0 1 1 1 1 0 SA0 R/W#

"SA0" bit provides an extension bit for the slave address. Either "0111100" or "0111101", can be selected as the slave address of IL3895. D/C# pin acts as SA0 for slave address selection. "R/W#" bit is used to determine the operation mode of the  $1^2C$ -bus interface. R/W#=1, it is in read mode. R/W#=0, it is in write mode.

b) I<sup>2</sup>C-bus data signal (SDA)

SDA acts as a communication channel between the transmitter and the receiver. The data and the acknowledgement are sent through the SDA.

It should be noticed that the ITO track resistance and the pulled-up resistance at "SDA" pin becomes a voltage potential divider. As a result, the acknowledgement would not be possible to attain a valid logic 0 level in "SDA".

"D1" and "TOUT1" are tied together and serve as SDA. The "D1" pin must be connected to act as SDA. The "TOUT1" pin may be disconnected. When "TOUT1" pin is disconnected, the acknowledgement signal will be ignored in the I<sup>2</sup>C-bus.

c) l<sup>2</sup>C-bus clock signal (SCL)

The transmission of information in the I<sup>2</sup>C-bus is following a clock signal, SCL. Each transmission of data bit is taken place during a single clock period of SCL. "D0" serves as SCL.

## **6.1.4.1 I2C-bus Write data**

The I<sup>2</sup>C-bus interface gives access to write data and command into the device. Please refer to Figure 6-3 for the write mode of I<sup>2</sup>C-bus in chronological order.

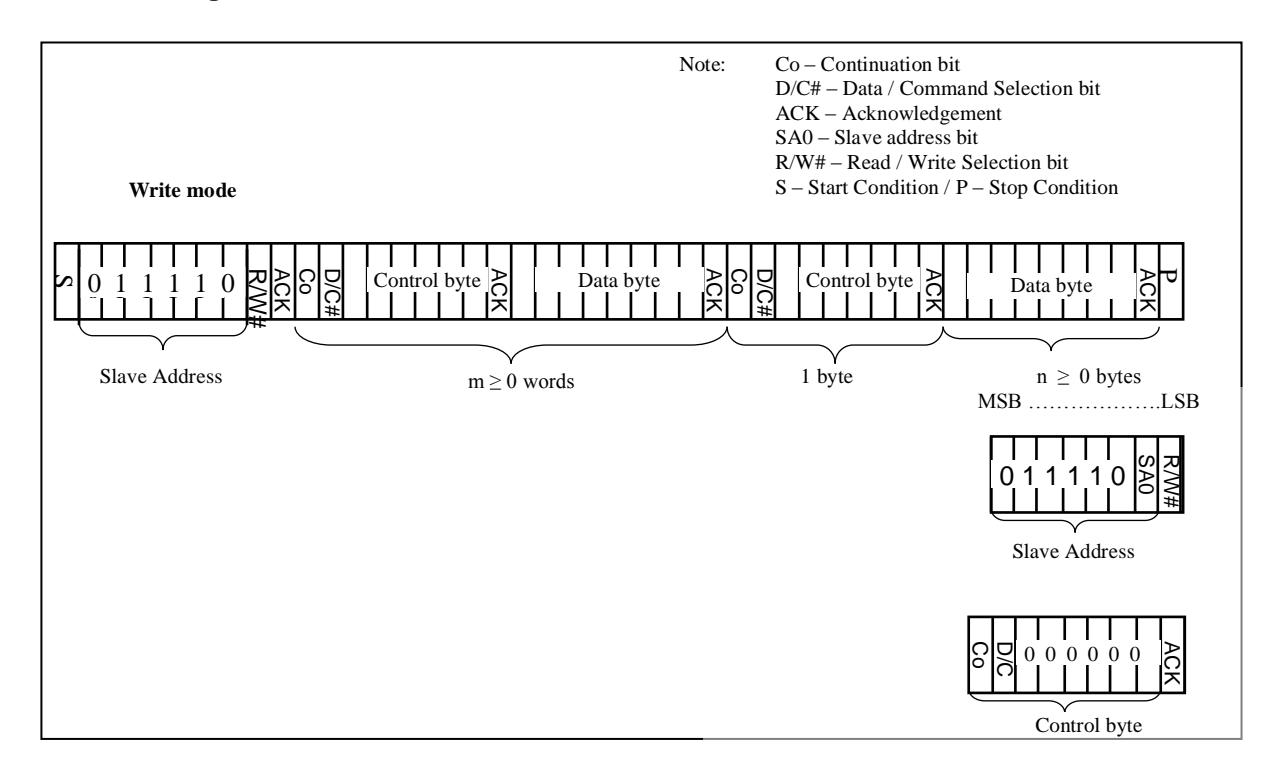

#### **Figure 6-3 : I<sup>2</sup>C-bus data format**

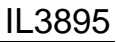

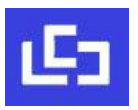

## **6.1.4.2 Write mode for I2C**

- 1) The master device initiates the data communication by a start condition. The definition of the start condition is shown in Figure 6-4. The start condition is established by pulling the SDA from HIGH to LOW while the SCL stays HIGH.
- 2) The slave address is following the start condition for recognition use. For the IL3895, the slave address is either "b0111100" or "b0111101" by changing the SA0 to LOW or HIGH (D/C pin acts as SA0).
- 3) The write mode is established by setting the R/W# bit to logic "0".
- 4) An acknowledgement signal will be generated after receiving one byte of data, including the slave address and the R/W# bit. Please refer to the Figure 6-5 for the graphical representation of the acknowledge signal. The acknowledge bit is defined as the SDA line is pulled down during the HIGH period of the acknowledgement related clock pulse.
- 5) After the transmission of the slave address, either the control byte or the data byte may be sent across the SDA. A control byte mainly consists of Co and D/C# bits following by six "0" 's.
	- a. If the Co bit is set as logic "0", the transmission of the following information will contain data bytes only.
	- b. The D/C# bit determines the next data byte is acted as a command or a data. If the D/C# bit is set to logic "0", it defines the following data byte as a command. If the D/C# bit is set to logic "1", it defines the following data byte as a data.
- 6) Acknowledge bit will be generated after receiving each control byte or data byte.
- 7) The write mode will be finished when a stop condition is applied. The stop condition is also defined in Figure 6-4. The stop condition is established by pulling the "SDA in" from LOW to HIGH while the "SCL" stays HIGH.

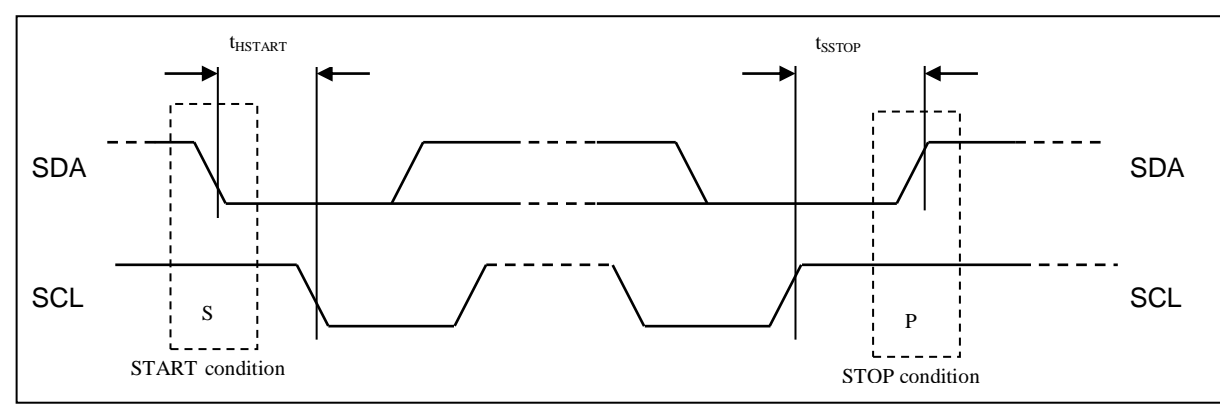

#### **Figure 6-4 : Definition of the Start and Stop Condition**

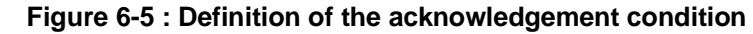

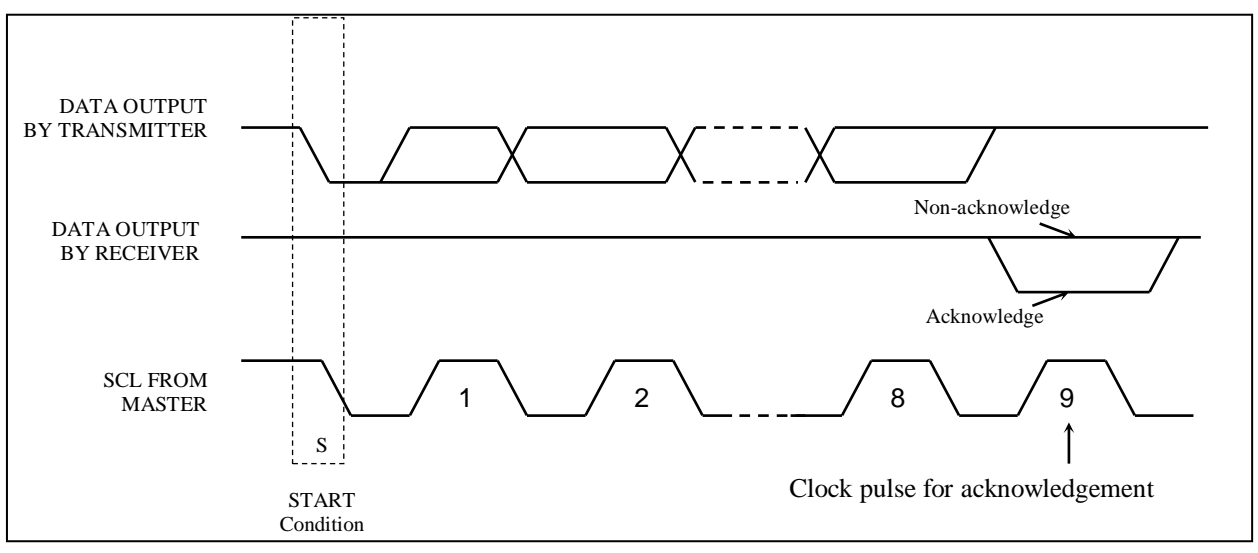

Please be noted that the transmission of the data bit has some limitations.

- 1. The data bit, which is transmitted during each SCL pulse, must keep at a stable state within the "HIGH" period of the clock pulse. Please refer to the Figure 6-6 for graphical representations. Except in start or stop conditions, the data line can be switched only when the SCL is LOW.
- 2. Both the data line (SDA) and the clock line (SCL) should be pulled up by external resistors.

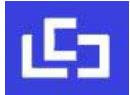

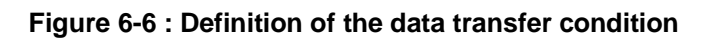

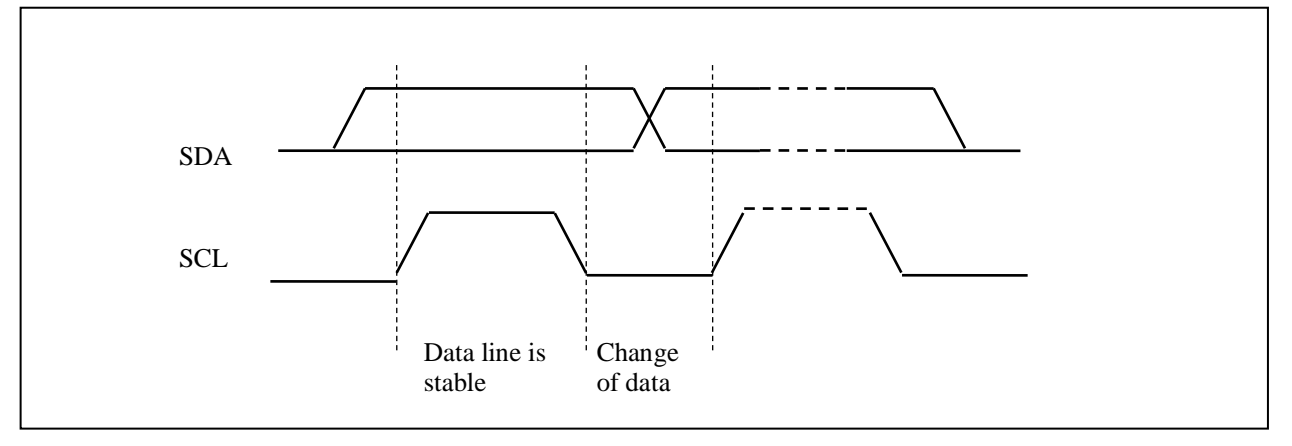

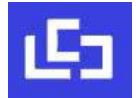

#### **6.2 RAM address map**

The on-chip display RAM is used to store the image data for display. There are two sets of display RAM in the IL3895. One set RAM [1] is built for historical data and another set RAM [2] is for the current image data. The size of each RAM set is 150x250 bits.

In order to write the image data into the display RAM, it is necessary to define the Data Entry Mode Setting (Command 0x11h), the Driver Output Control (Command 0x01h) and the Gate Scan Start Position (Command 0x0Fh). The following is an example to show how to set these commands. And, Table 6-4 is the corresponding RAM address mapping of these command settings.

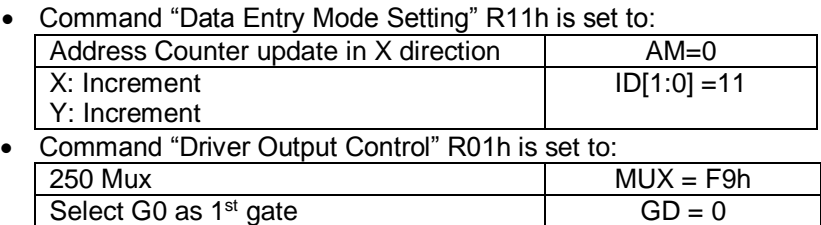

- Left and Right gate Interlaced  $SM = 0$ Scan From G0 to G249 TB =  $0$ Command "Gate Scan Start Position" R0Fh is set to:
- Set the Start Position of Gate =  $GO$   $|$  SCN=0
- Then the data byte sequence: DB0, DB1, DB2 … DB18 … DB19, DB20 … DB4749

#### **Table 6-4 : RAM address map according to above condition**

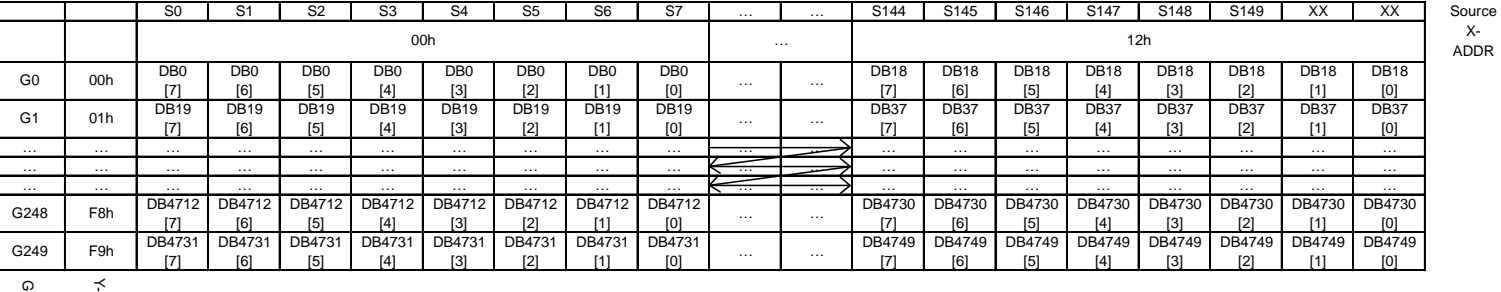

GATE Y-ADDR

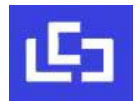

# **6.3 Oscillator**

The on-chip oscillator is included for the use on waveform timing and booster operations. In order to enable the internal oscillator, the CLS pin must be connected to VDDIO.

## **6.4 Booster & Regulator**

A voltage generation system is included in the IL3895. It provides all necessary driving voltages required for an AMEPD panel including VGH, VGL, VSH, VSL and VCOM. Figure 6-3 shows the relation of the voltages. External application circuit is needed to make the on-chip booster & regulator circuit work properly.

**Figure 6-7 : Input and output voltage relation chart**

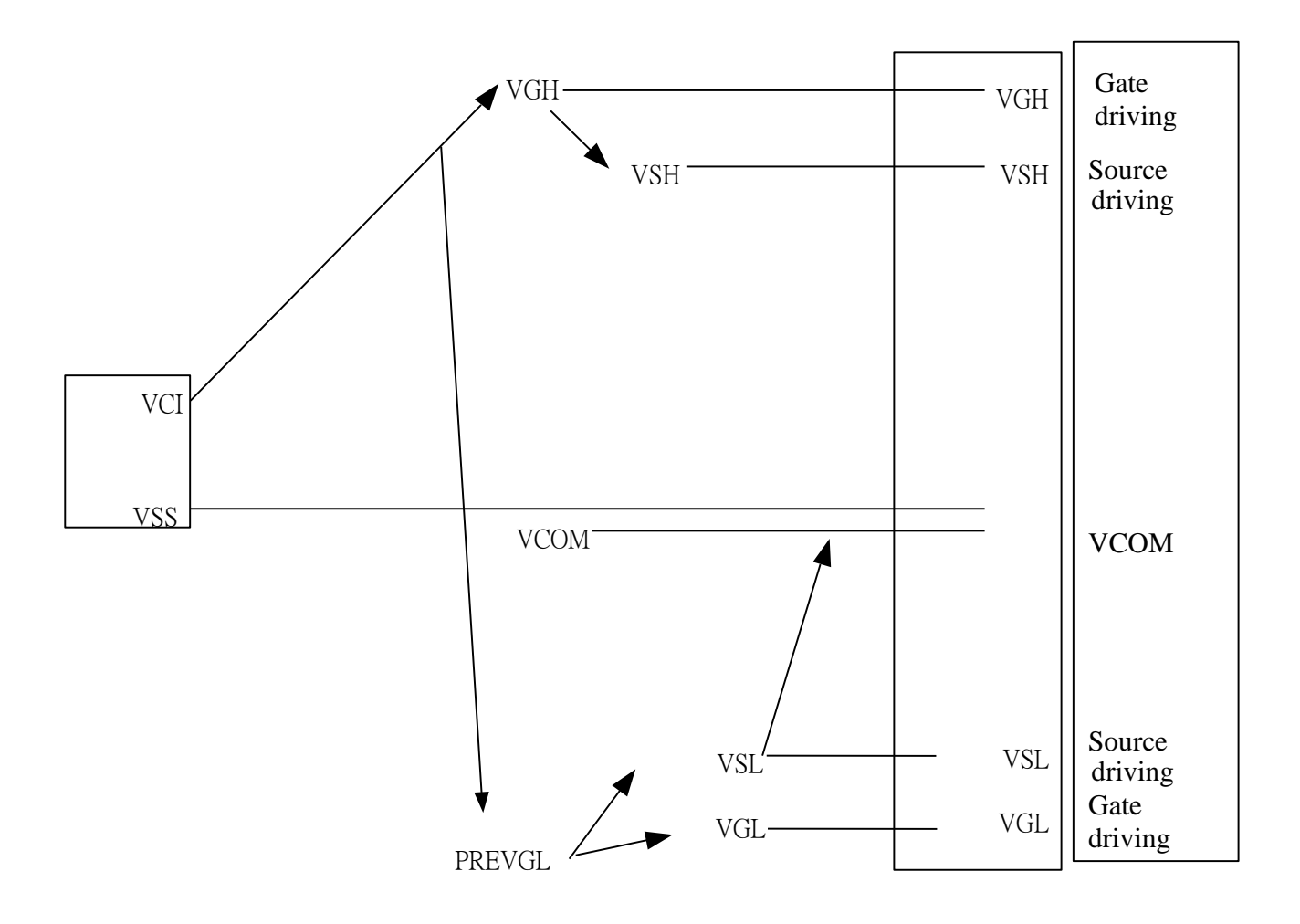

Max voltage difference between VGH and VGL is 42V.

# **6.5 Panel Driving Waveform**

The Vpixel is defined as Figure 6-8, and its relations with GATE, SOURCE are shown Figure 6-5.

#### **Figure 6-8 : Vpixel Definition**

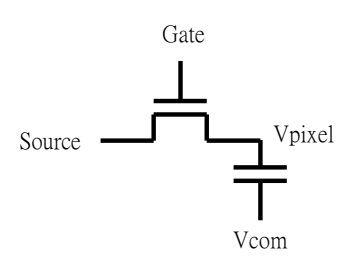

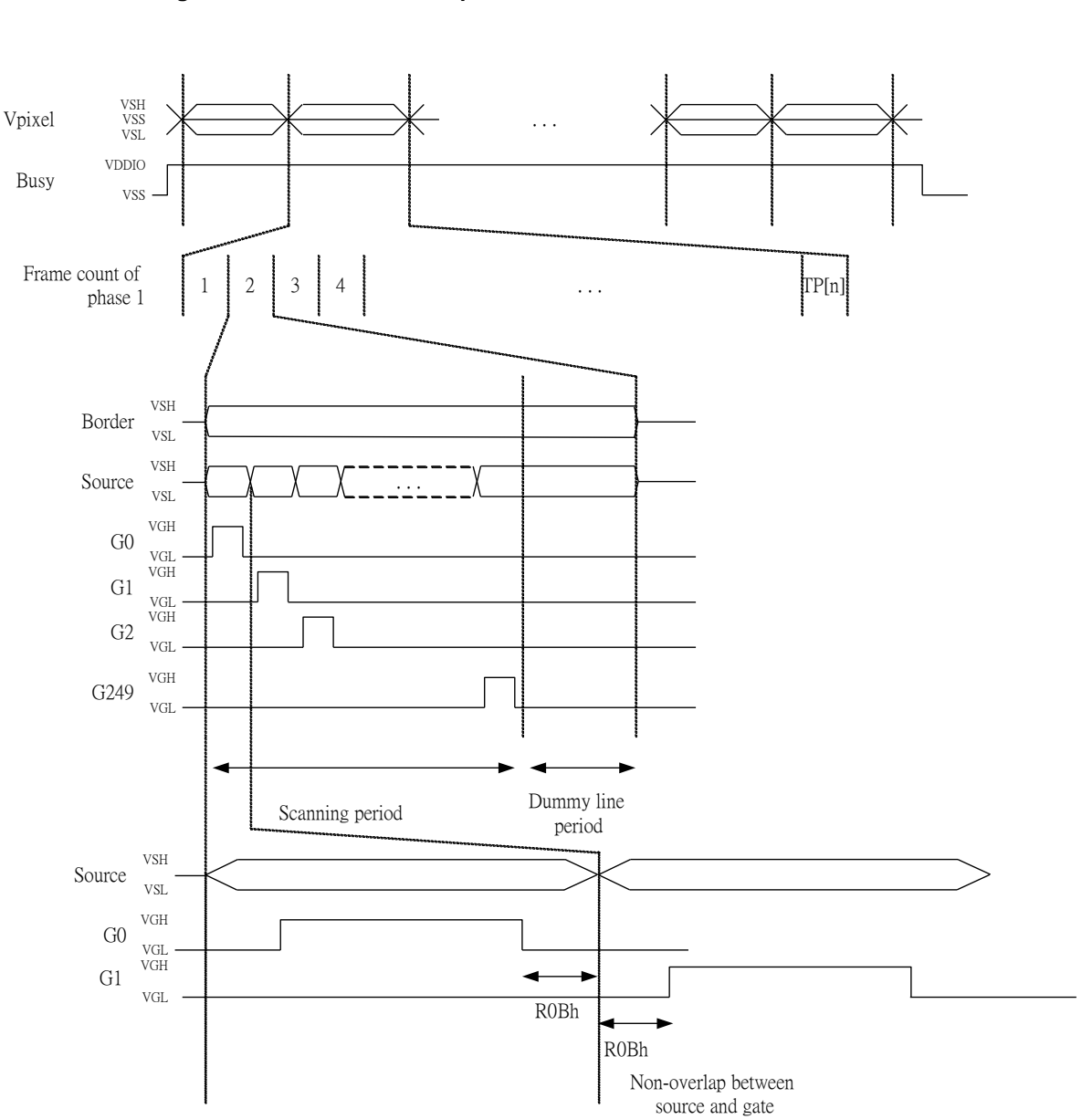

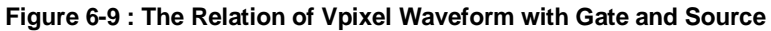

# **6.6 VCOM Sensing**

This functional block provides the scheme to select the optimal VCOM DC level. The VCOM value can be store in the OTP.

# **6.7 Gate and Programmable Source waveform**

Programmable Source waveform of different phase length would be made according to the format of Figure 6-10.

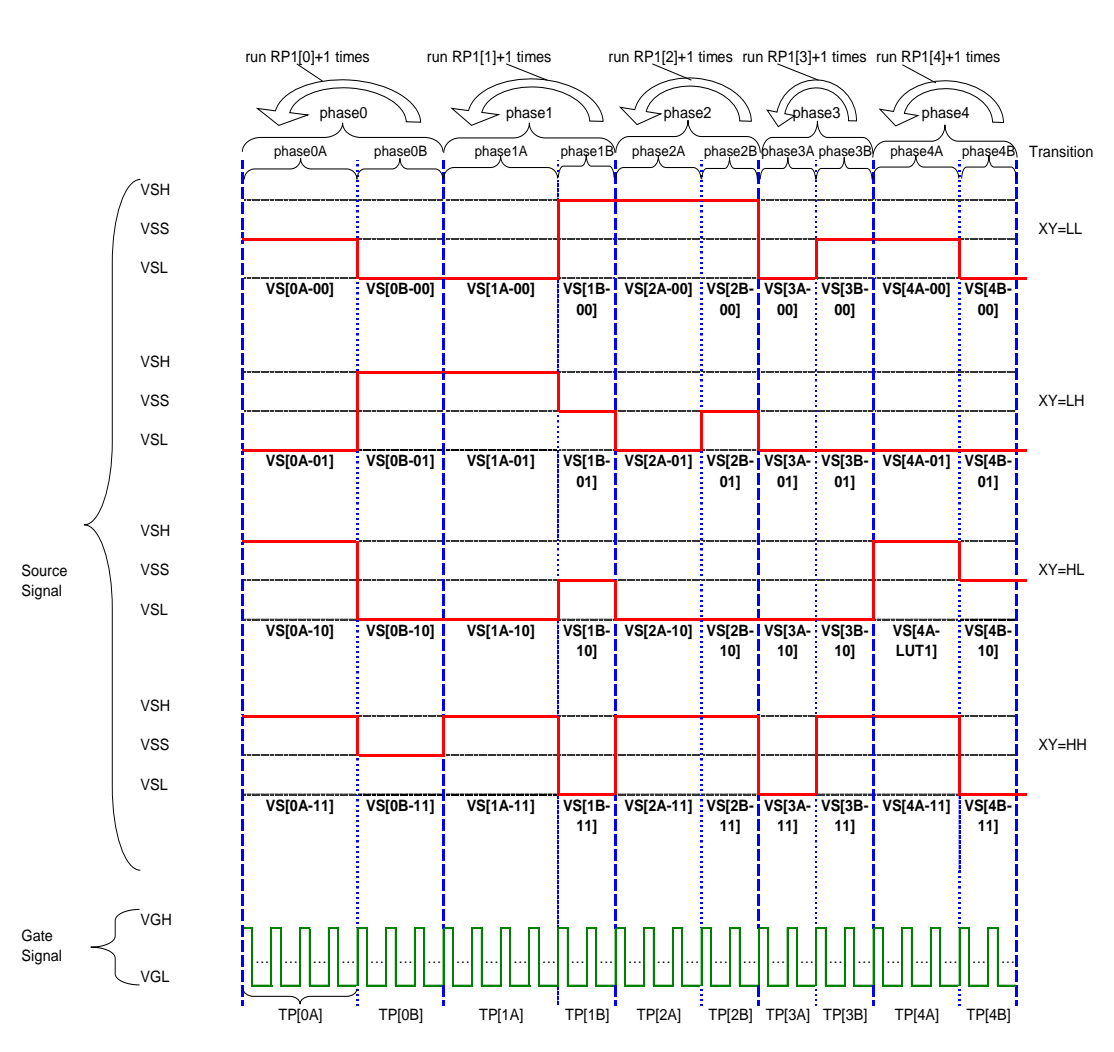

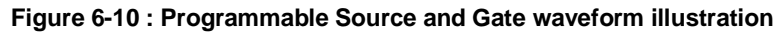

- There are totally 10 phases for programmable Source waveform of different phase length.
- The phase period defined as TP  $[n\#]$  \*  $T_{FRAME}$ , where TP  $[n\#]$  range from 0 to 31.
- TP  $[n#] = 0$  indicates phase skipped.
- Source Voltage Level: VS [n#-XY] is constant in each phase.
- The repeat counter defined as RP[n], which represents repeating TP[nA] and TP[nB]. • RP[n] = 0 indicates run time =1, where RP[n] range from 0 to 63.
- VS [n-XY] indicates the voltage in phase n for transition from X to Y:
	- $\bullet$  00 VSS
	- $-01 VSH$
	- $\bullet$  10 VSL
- VS [n#-XY] and TP[n#] are stored in waveform lookup table register [LUT].

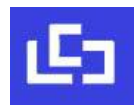

# **6.8 Waveform Look Up Table (LUT)**

LUT contains 256 bits, which defines the display driving waveform settings. They are arranged in format shown in Figure 6-11.

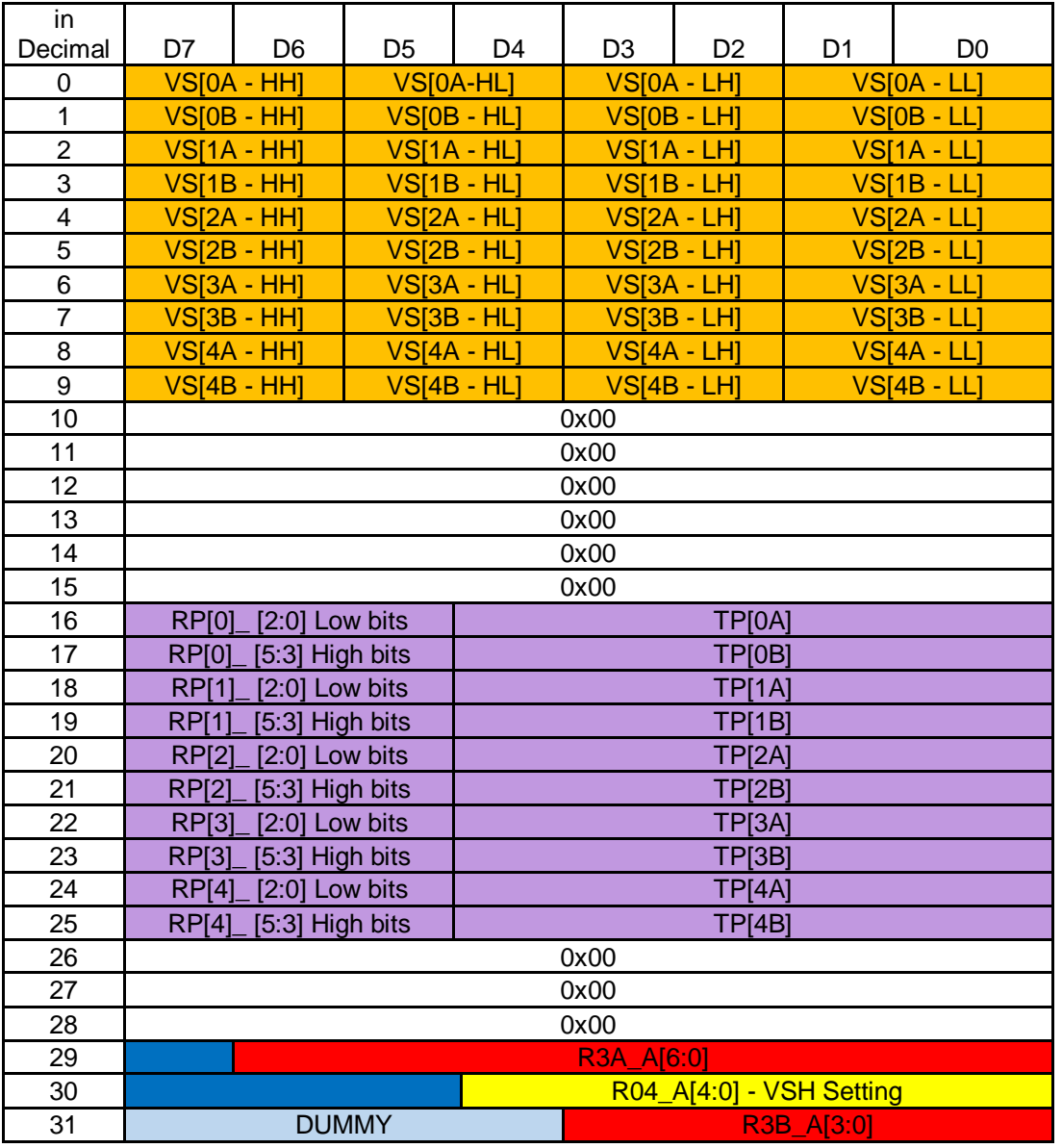

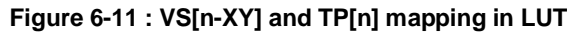

LUT can be accessed by MCU interface or loaded from OTP.

4 registers are involved to set LUT from MCU interface

- LUT byte 0~28, the content of VS [n-XY], TP [n#], RP[n], are the parameter belonging to Register 0x32: The parameter in bytes 10~15, 26~28 required to be 0x00 for normal operation.
- LUT byte 29, the content of dummy line, is the parameter belonging to Register 0x3A.
- LUT byte 30, the content of source level, is the parameter belonging to Register 0x04.
- LUT byte 31, the content of gate line width, is the parameter belonging to Register 0x3B.

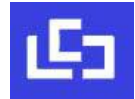

# **6.9 OTP**

## **6.9.1 The OTP information**

The OTP is the non-volatile memory which can store:

- OTP Selection Option
- VCOM value
- Source value
- 7 set of WAVEFORM SETTING (WS) [256bits x 7]
- 6set of TEMPERATURE RANGE (TR) [24bits x 6]

#### **6.9.2 The configuration required for OTP programming**

Before programming the OTP with waveform setting ant temperature range, it is necessary to write the WS and the TR data into the on-chip RAM first. The configuration shown in below table must be followed.

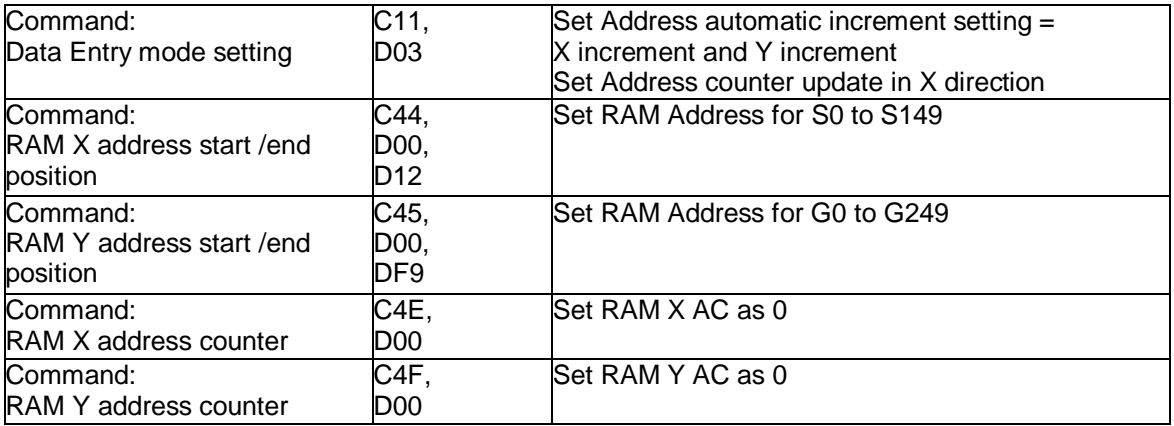

For the detail operation flow for OTP programming, please refer to section 9.3 WS OTP Program.

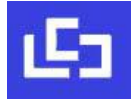

## **6.9.3 The OTP content and address mapping**

The mapping table of OTP is shown in Figure 6-12,

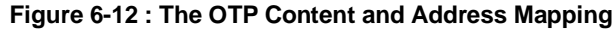

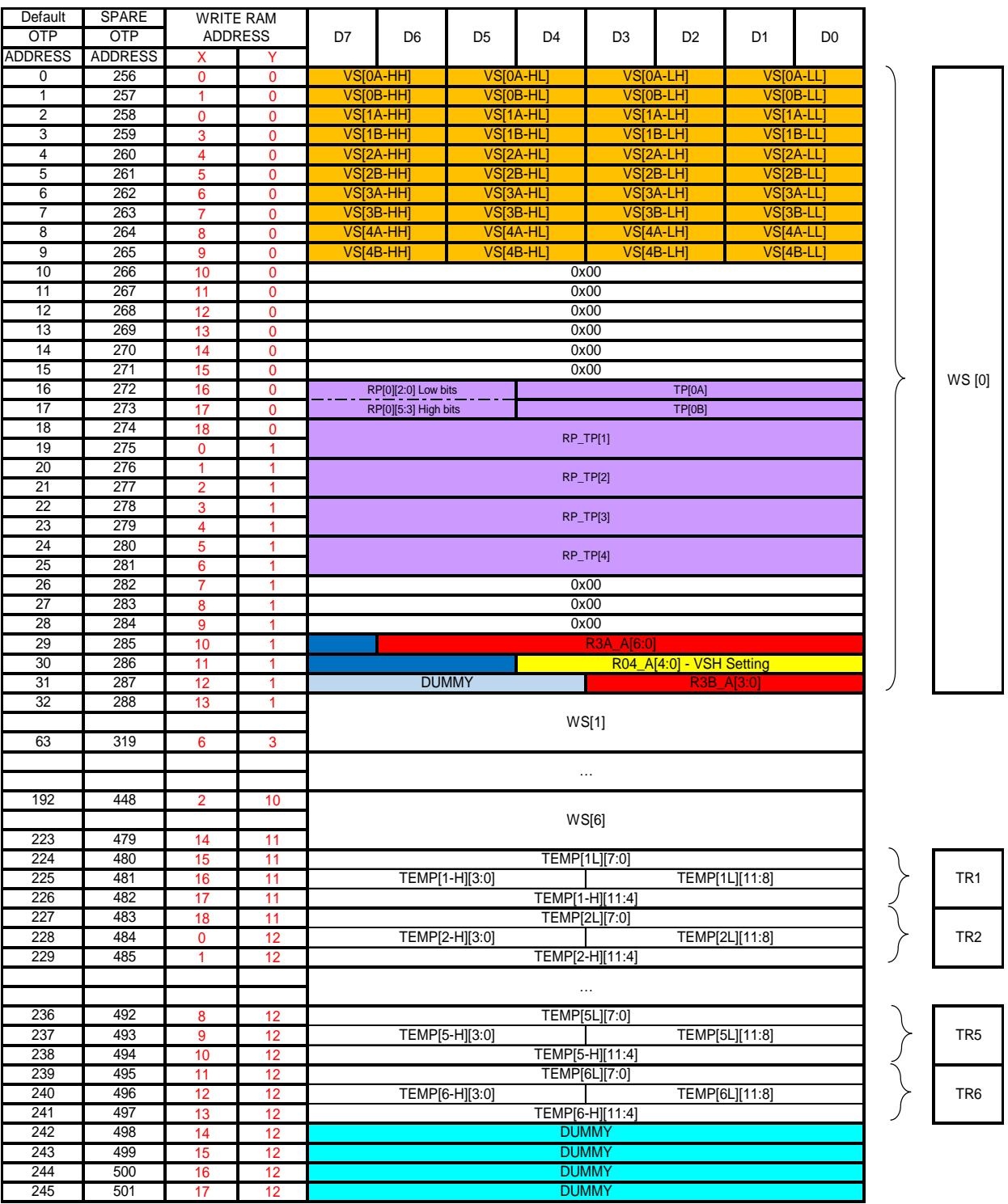

Remark:

- WS [m] means the waveform setting of temperature set m, the configuration are same as the definition in LUT. The corresponding low temperature range of WS[m] defined as TEMP [m-L] and high range defined as TEMP [m-H]
- Load WS [m] from OTP for LUT if Temp [m-L] < Temperature Register <= Temp [m-H]

## **6.10 Temperature Searching Mechanism**

The OTP waveform mapping is following the mapping in Figure 6-13.

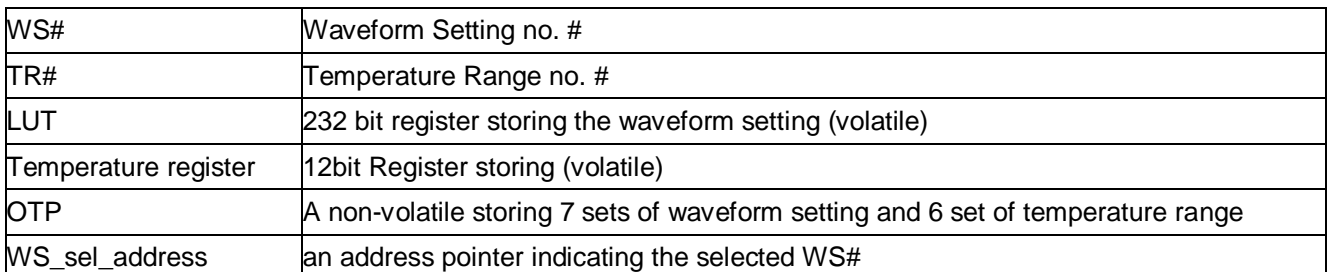

#### **Figure 6-13 : Waveform Setting and Temperature Range # mapping**

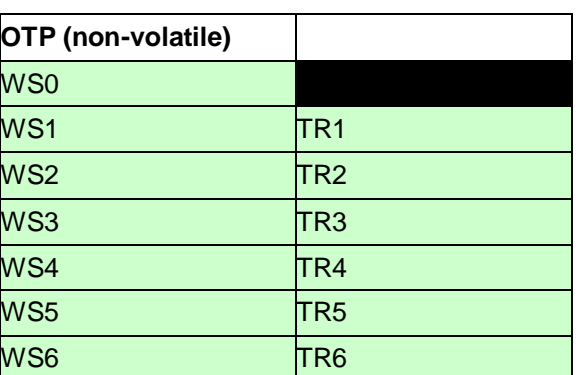

Temperature Searching Mechanism:

- Default selection is **WS0**.
- Compare temperature register from **TR1 to TR6**, in sequence. **The last match will be recorded**.
	- i.e., when the temperature register fall in TR3, WS3 will be selected.
		- i.e., when the temperature register fall in TR6, WS6 will be selected.
	- i.e., but when the temperature register fall in both TR3 and TR5, WS5 will be selected.
- If none of the range TR1 to TR6 is match, WS0 will be selected.

User application:

- The default waveform should be programmed as WS0.
- There is no restriction on the sequence of TR1, TR2.... TR6.

# **6.11 Temperature Register Mapping**

1. If the Temperature value MSByte bit  $D11 = 0$ , then

The temperature is positive and value (DegC) =  $+$  (Temperature value) / 16

2. If the Temperature value MSByte bit  $D11 = 1$ , then

The temperature is negative and value (DegC) =  $\sim$  (2's complement of Temperature value) / 16

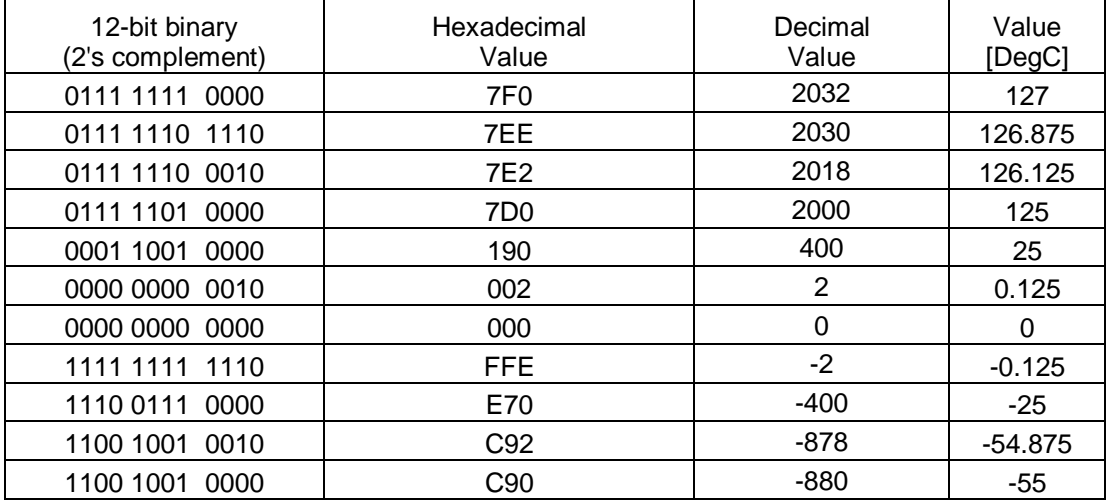

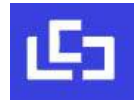

# **7 COMMAND TABLE**

#### **Table 7-1: Command Table**

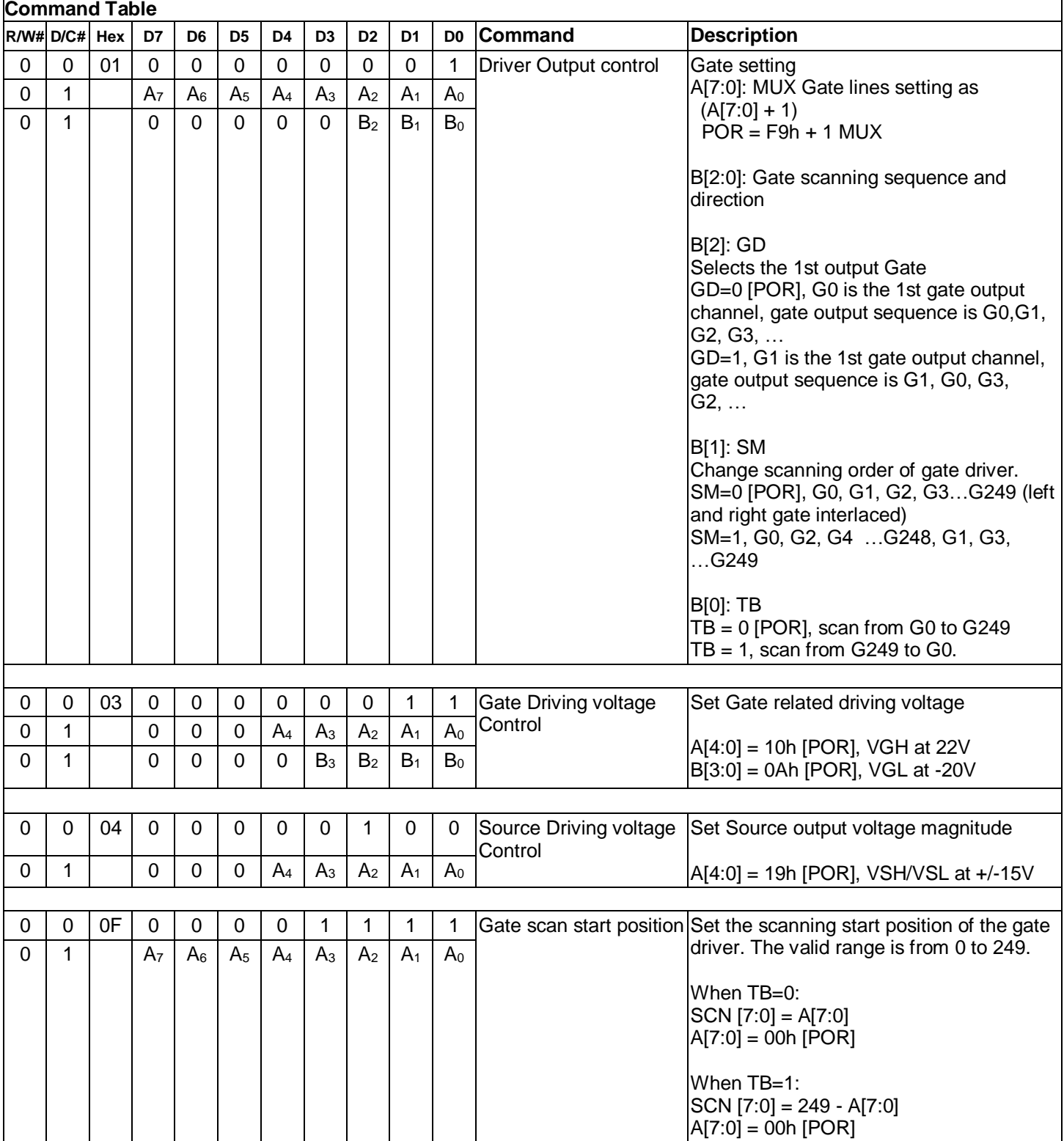

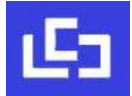

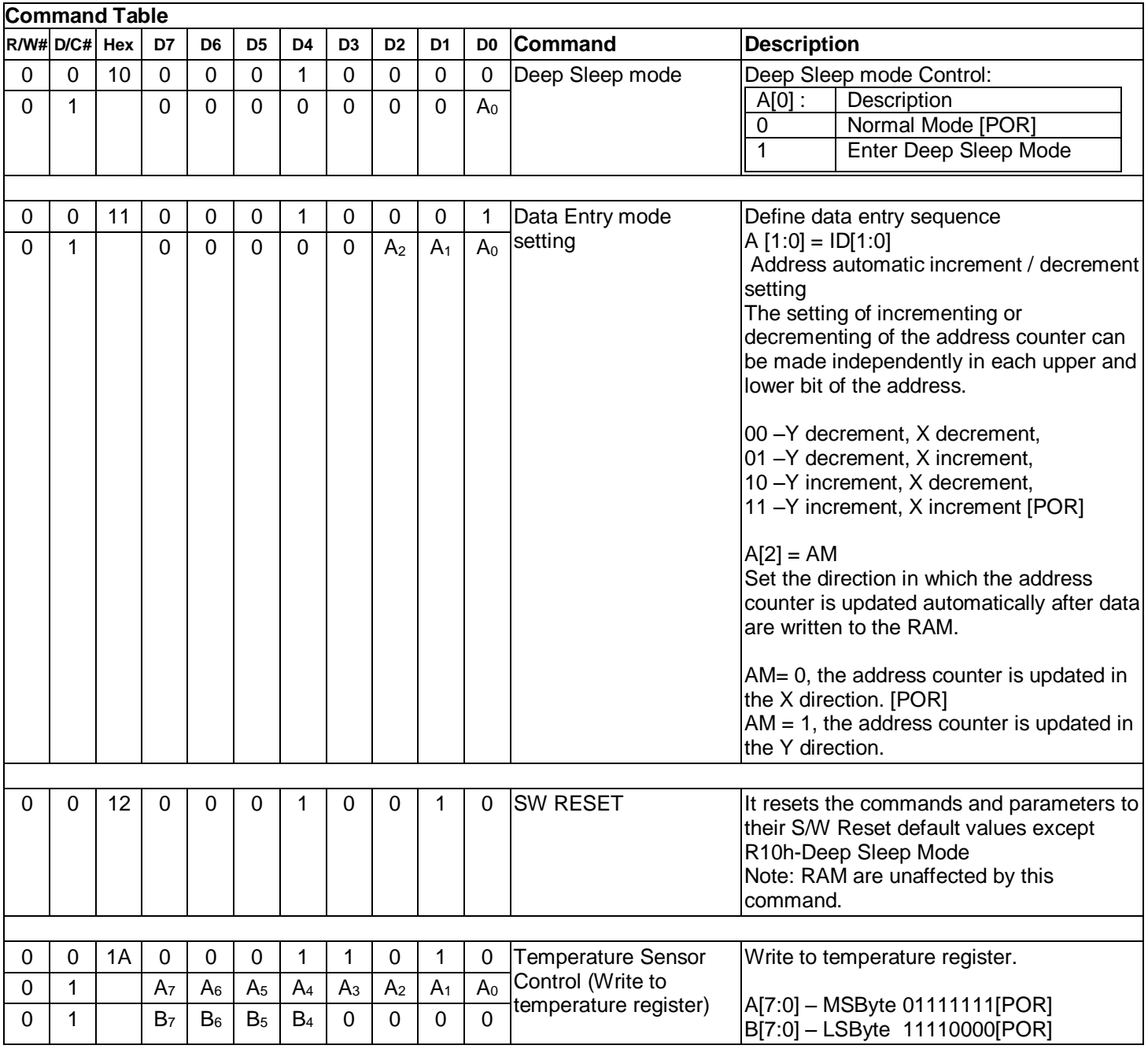

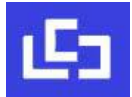

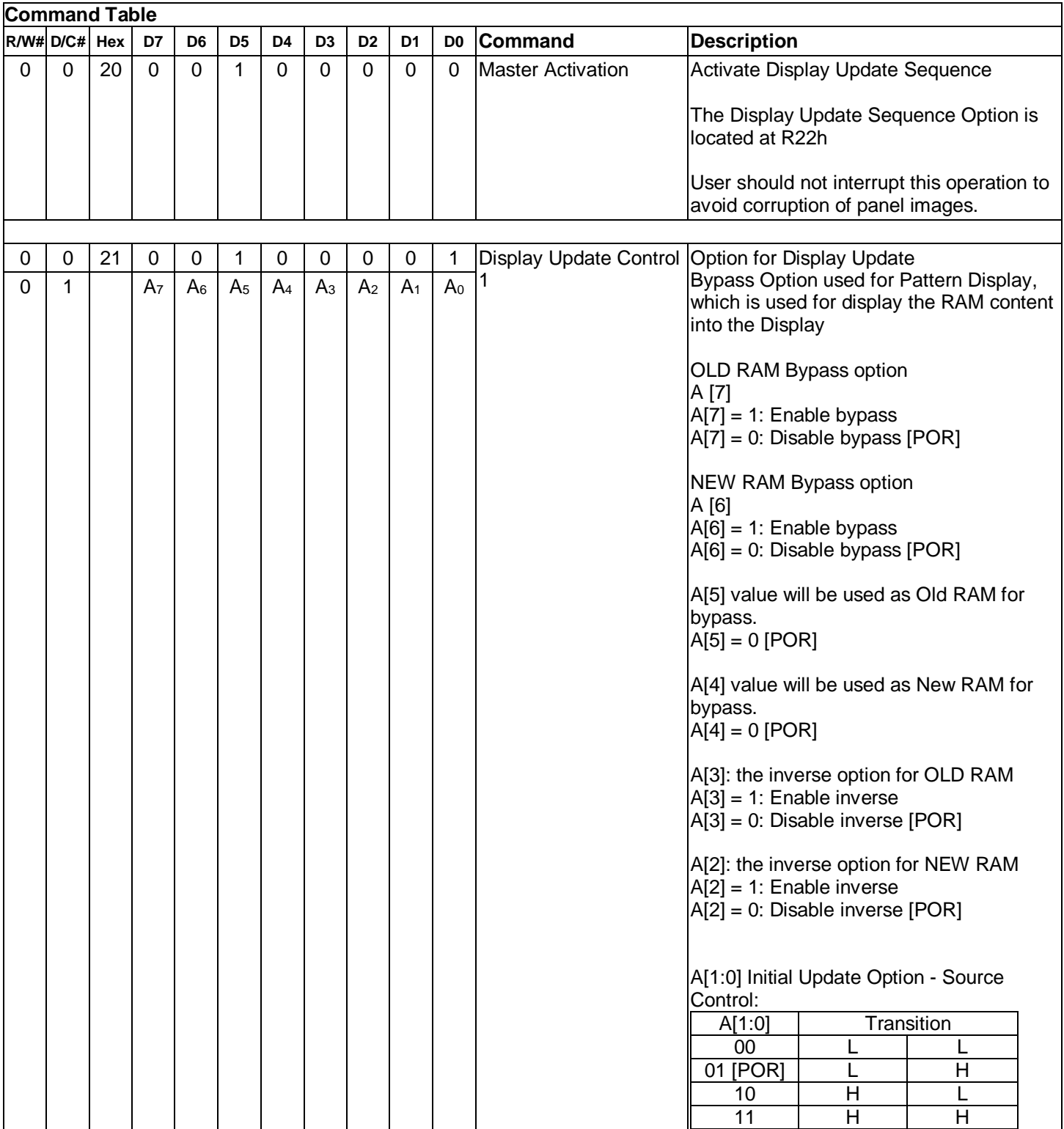

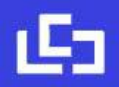

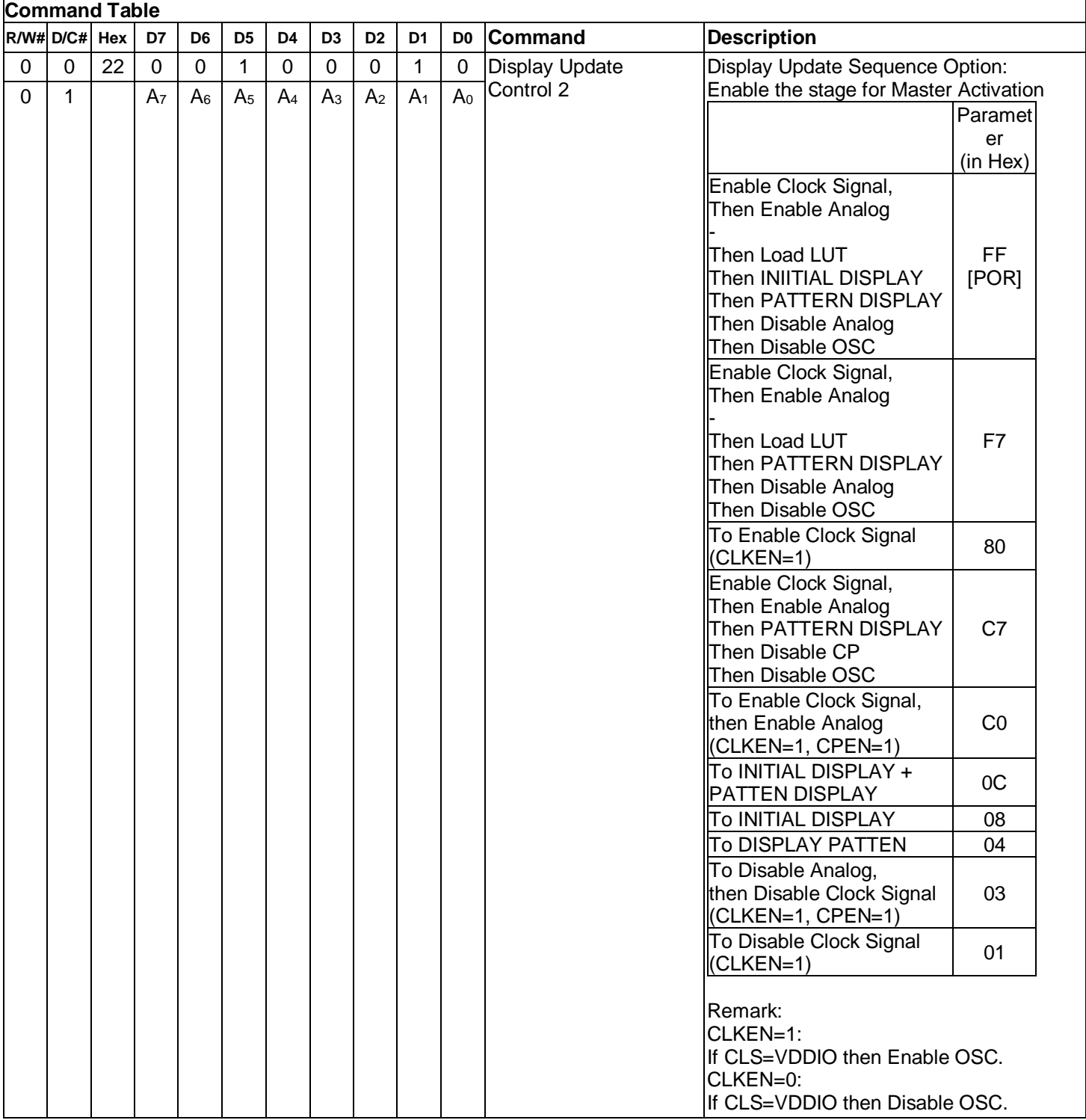

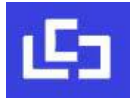

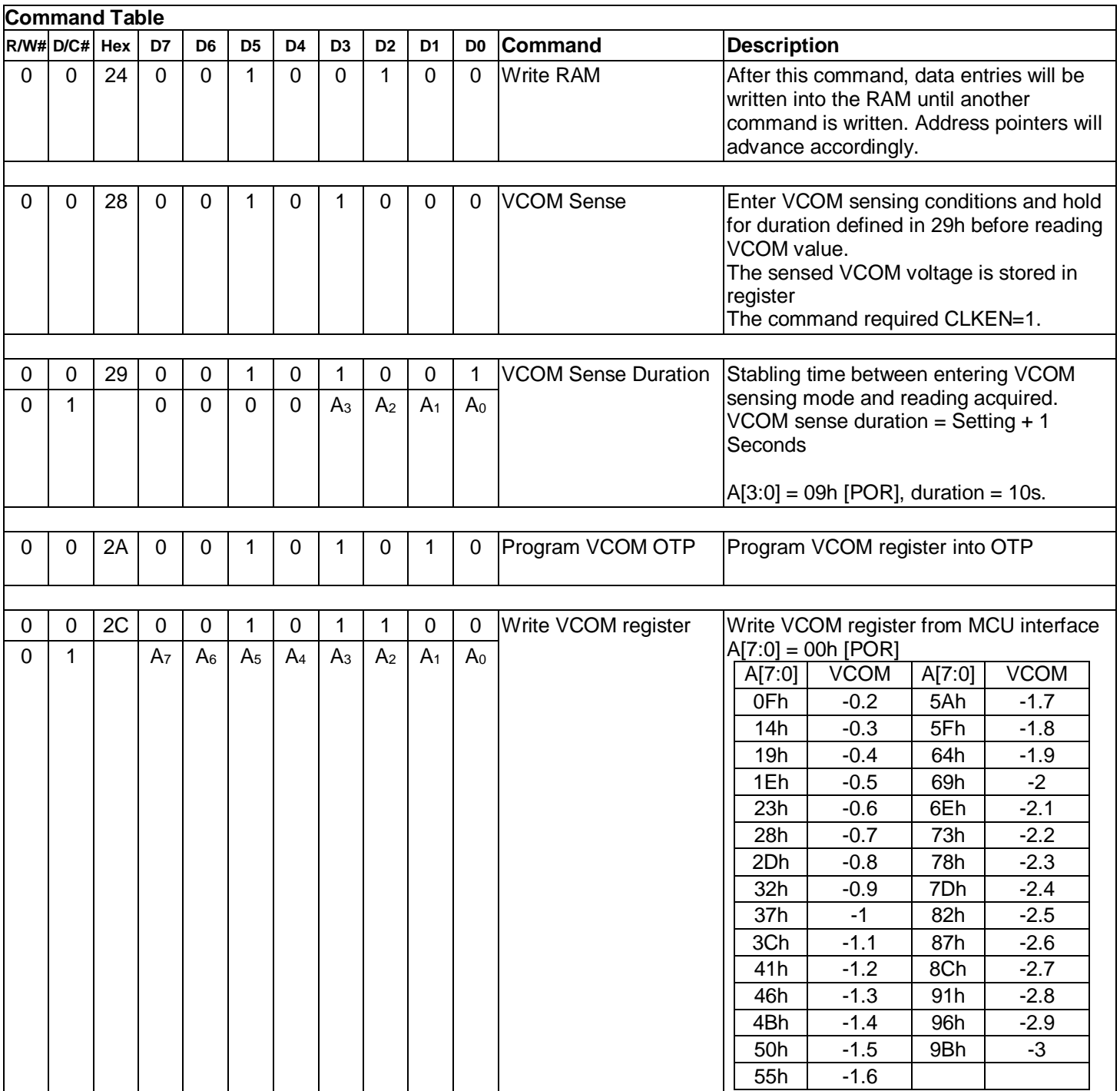

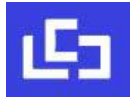

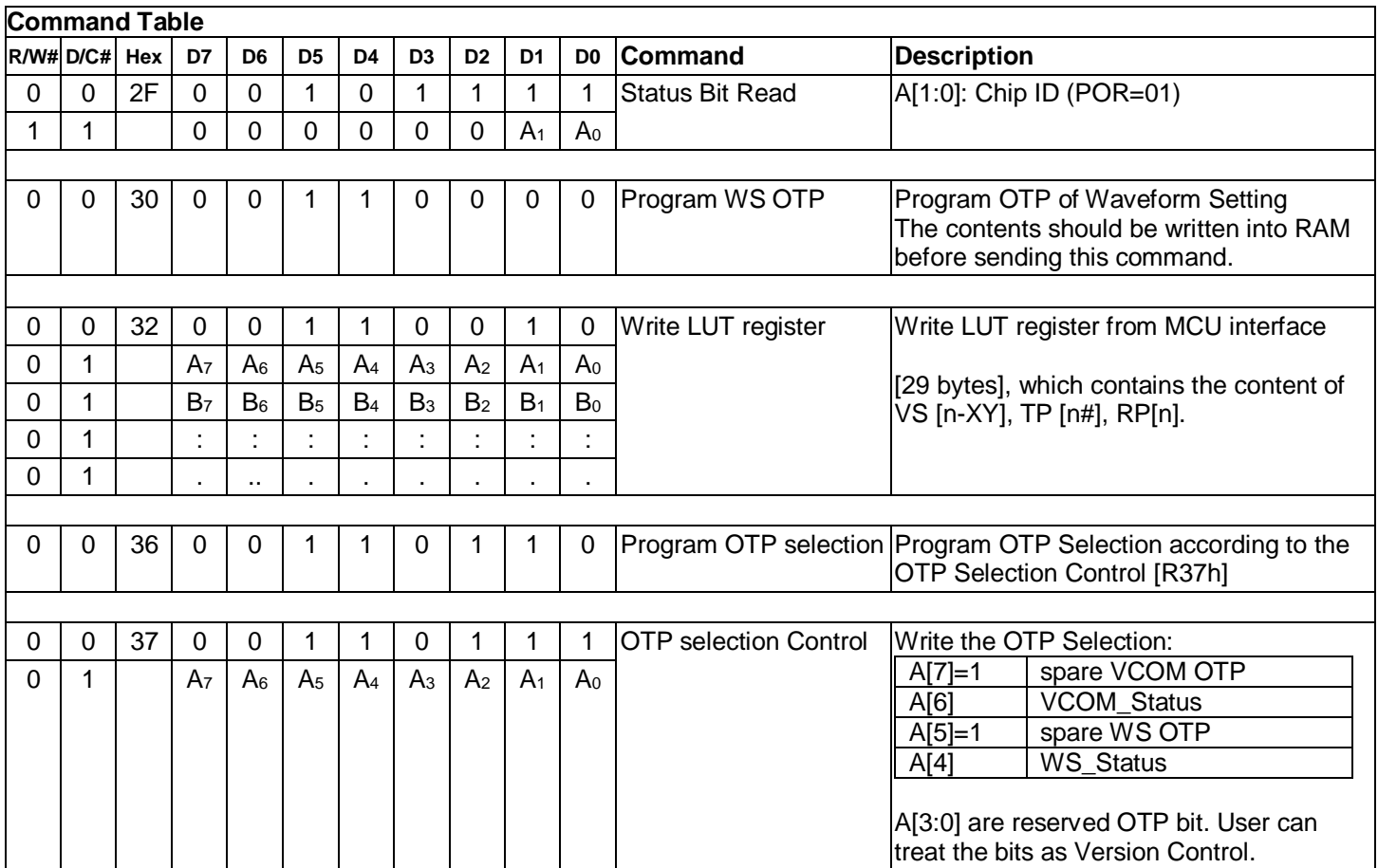

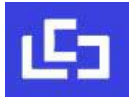

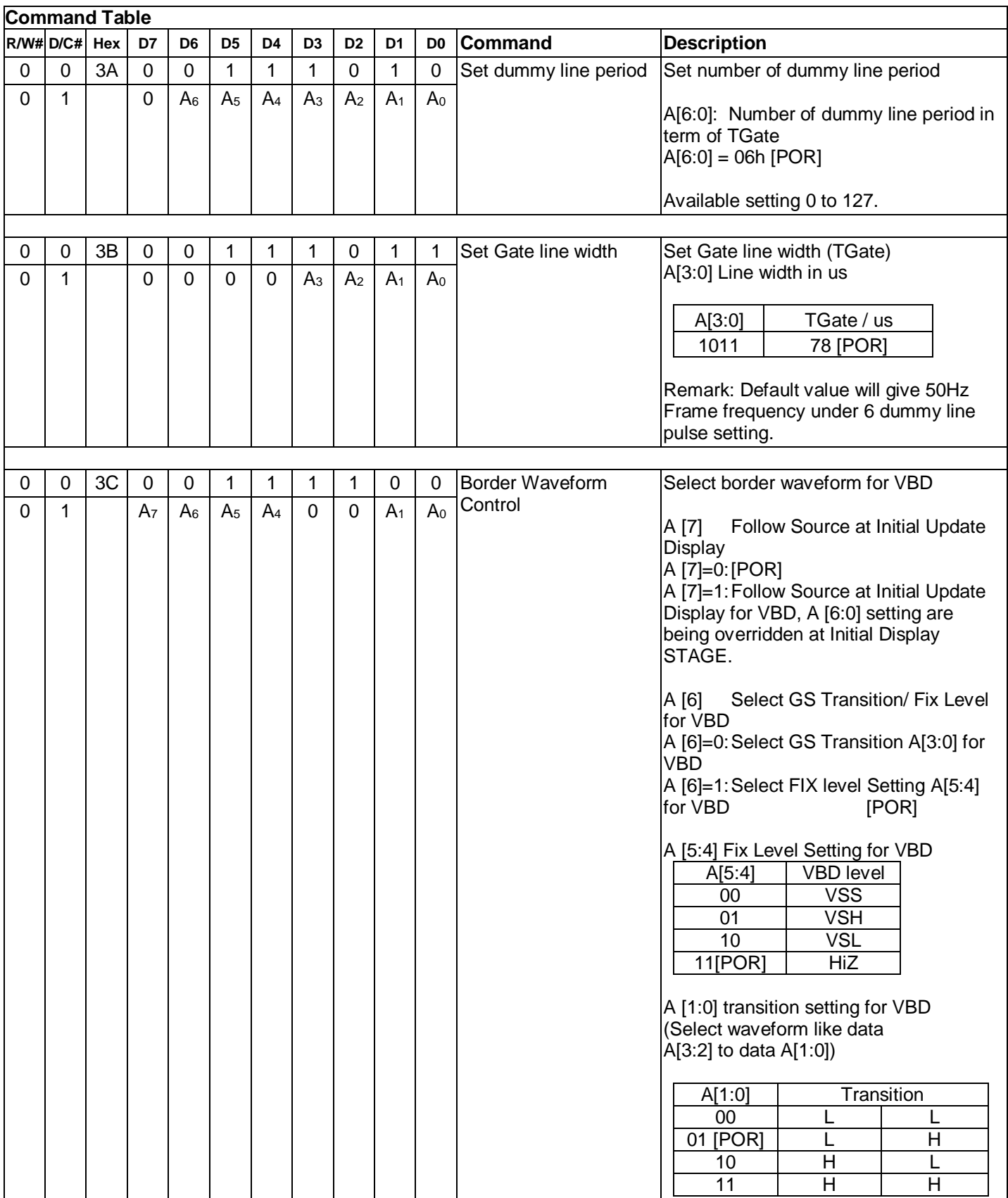

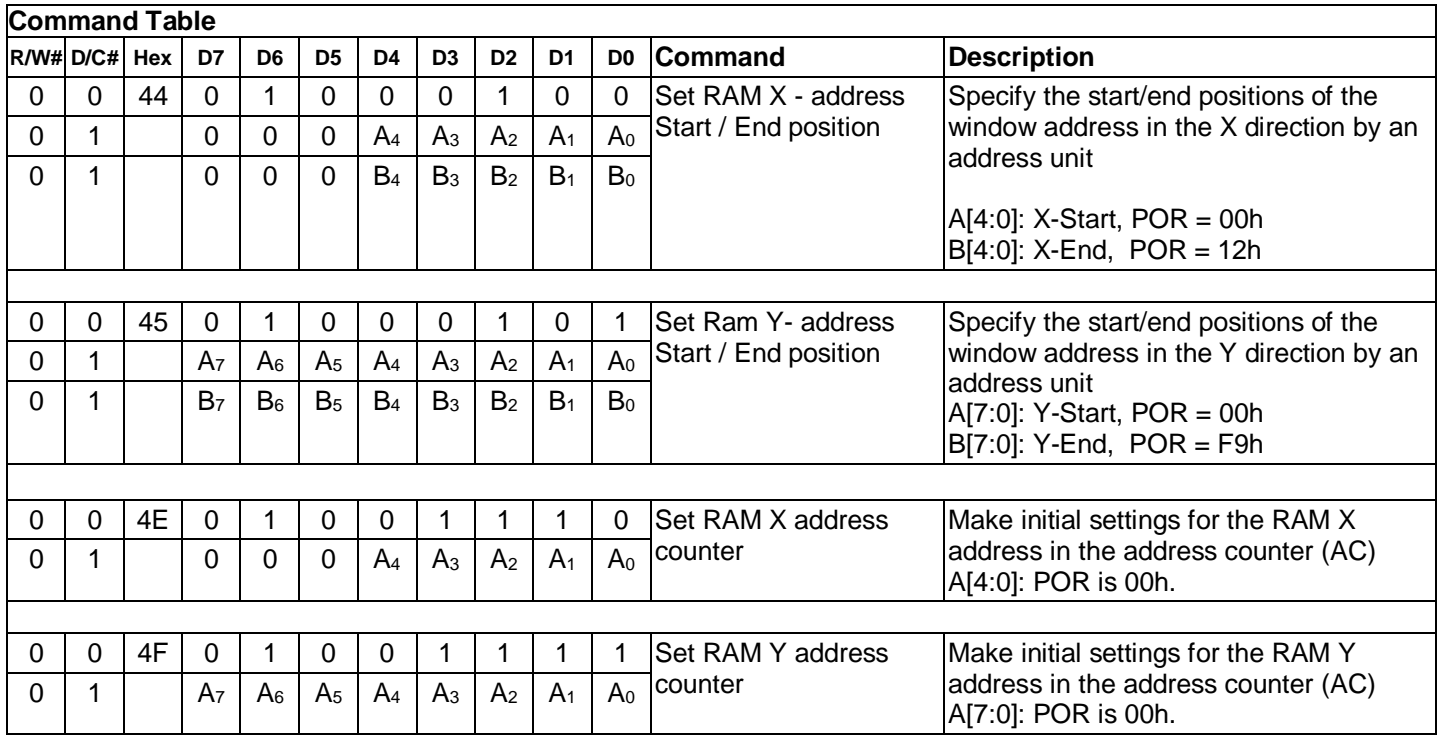

# **8 COMMAND DESCRIPTION**

# **8.1 Driver Output Control (01h)**

This double byte command has multiple configurations and each bit setting is described as follows:

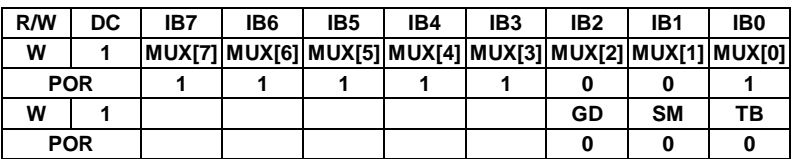

# **MUX[7:0]:**

Specify number of lines for the driver: MUX[7:0] + 1. Multiplex ratio (MUX ratio) from 16 MUX to 250MUX.

## **GD:**

Selects the 1st output Gate

This bit is made to match the GATE layout connection on the panel. It defines the first scanning line.

## **SM:**

Change scanning order of gate driver.

When SM is set to 0, left and right interlaced is performed.

When SM is set to 1, no splitting odd / even of the GATE signal is performed, Output pin assignment sequence is shown as below (for 250 MUX ratio):

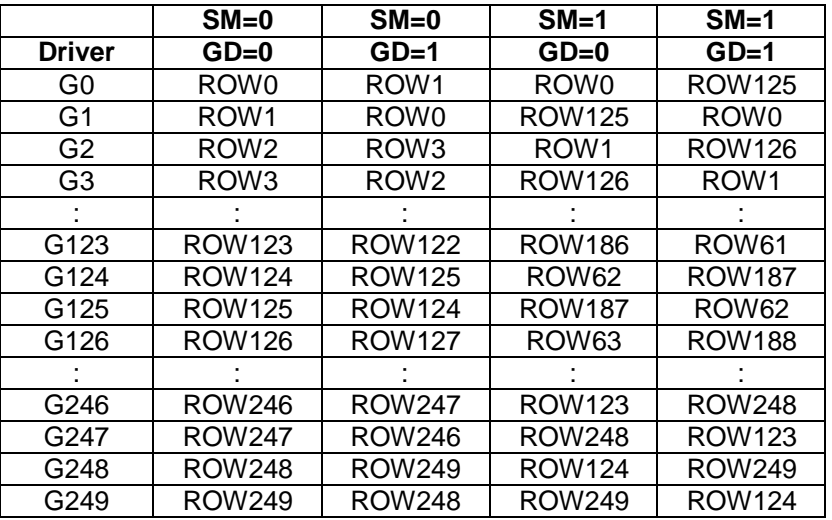

See "Scan Mode Setting" on next page.

#### **TB**:

Change scanning direction of gate driver.

This bit defines the scanning direction of the gate for flexible layout of signals in module either from up to down (TB = 0) or from bottom to up (TB = 1).

The output pin assignment on different scan mode setting is shown in Figure 8-1.

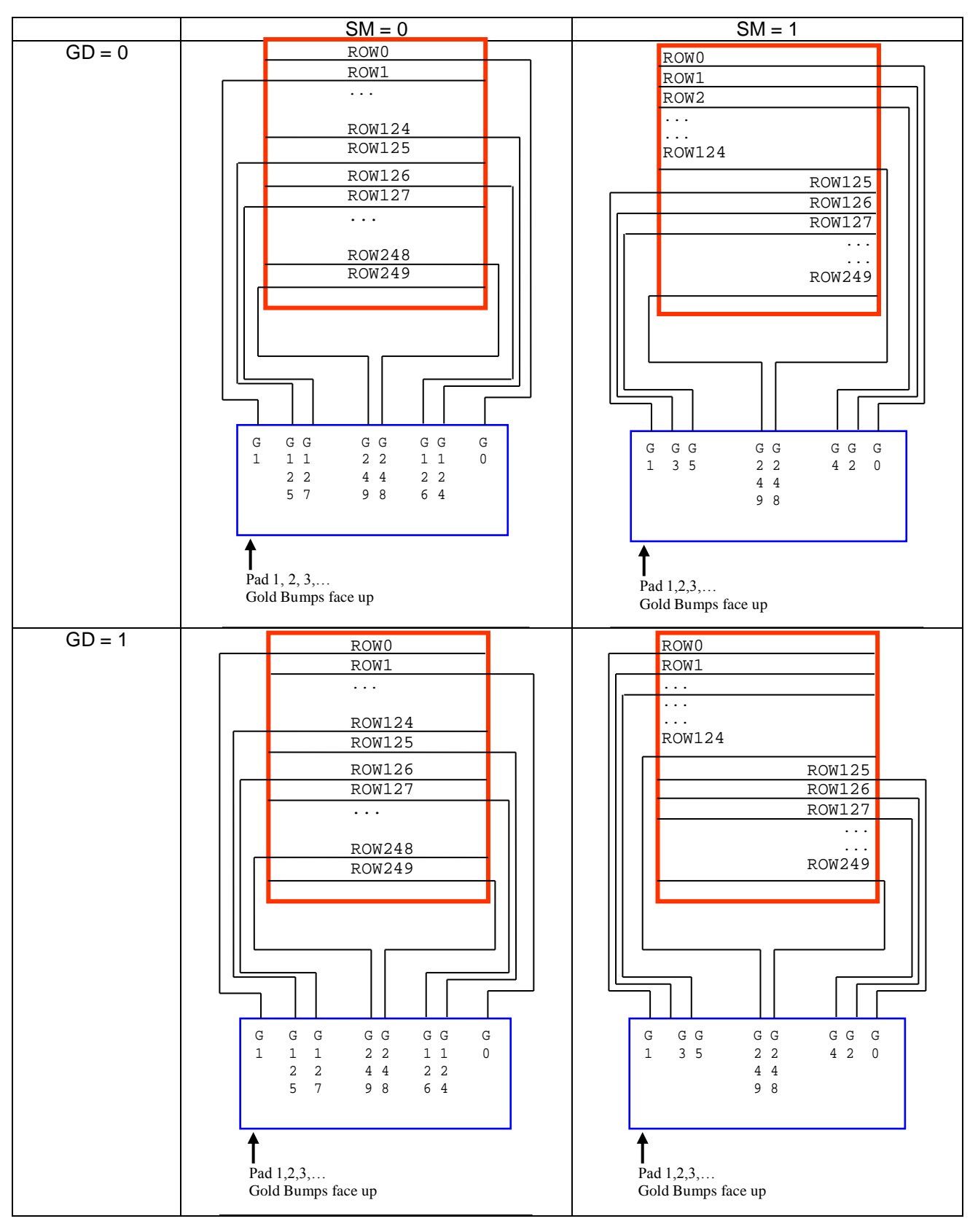

**Figure 8-1: Output pin assignment on different Scan Mode Setting** 

## **8.2 Gate Scan Start Position (0Fh)**

This command is to set Gate Start Position for determining the starting gate of display RAM by selecting a value from 0 to 249 and each bit setting is described as follows:

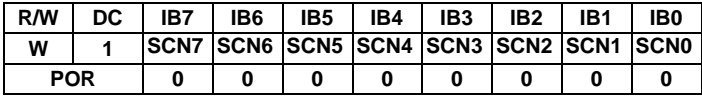

Figure 8-2 shows an example using this command of this command when MUX ratio= 250 and MUX ratio= 125 "ROW" means the graphic display data RAM row.

#### **Figure 8-2: Example of Set Display Start Line with no Remapping**

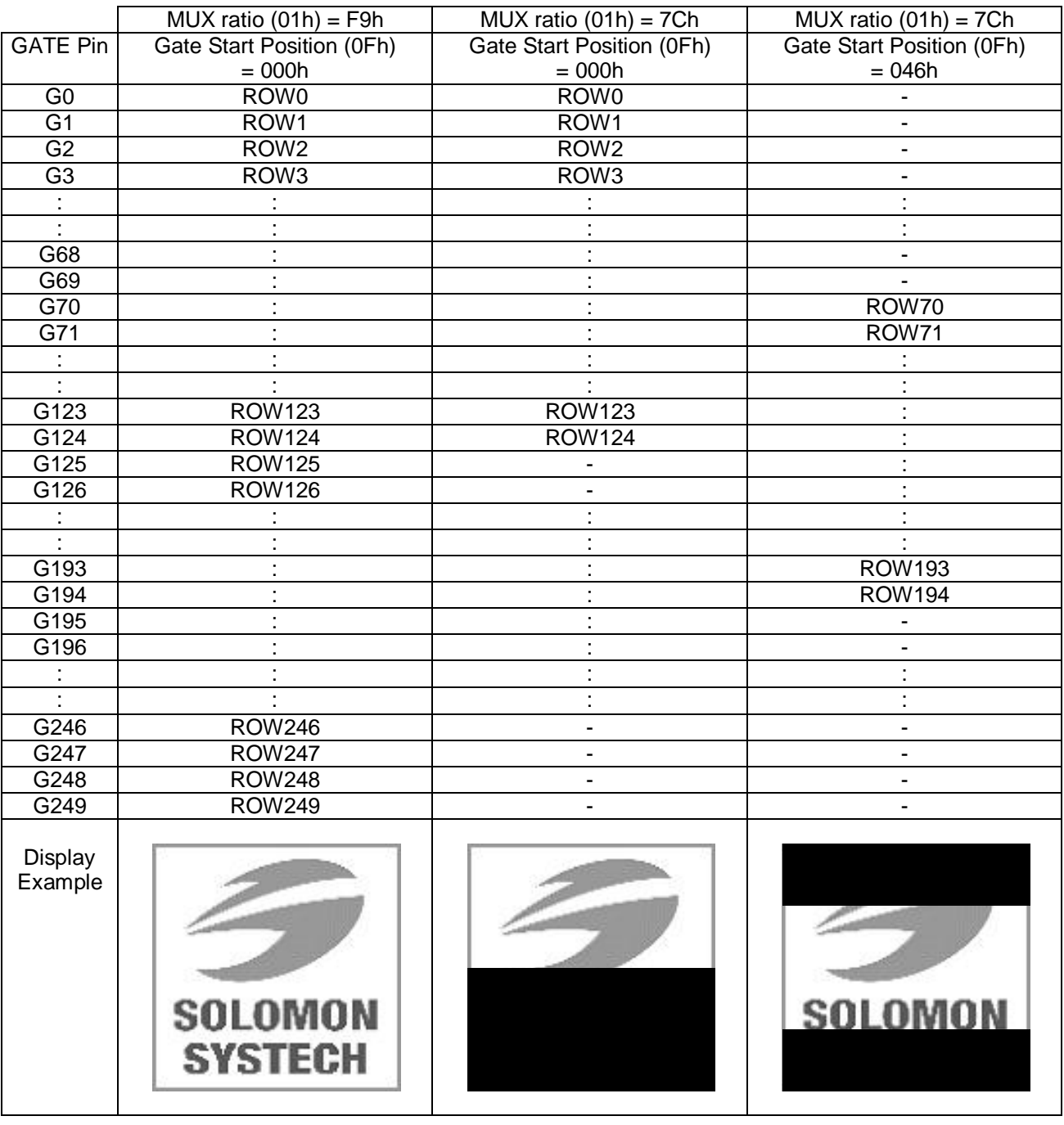

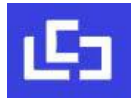

## **8.3 Data Entry Mode Setting (11h)**

This command has multiple configurations and each bit setting is described as follows:

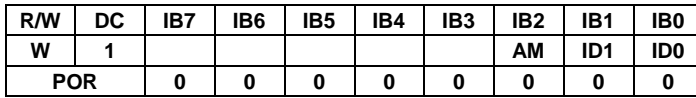

**ID[1:0]:** The address counter is automatically incremented by 1, after data is written to the RAM when ID[1:0] = "01". The address counter is automatically decremented by 1, after data is written to the RAM when ID[1:0] = "00". The setting of incrementing or decrementing of the address counter can be made independently in each upper and lower bit of the address. The direction of the address when data is written to the RAM is set by AM bits.

**AM:** Set the direction in which the address counter is updated automatically after data are written to the RAM. When AM =  $0$ ", the address counter is updated in the X direction. When AM =  $0$ ", the address counter is updated in the Y direction. When window addresses are selected, data are written to the RAM area specified by the window addresses in the manner specified with ID[1:0] and AM bits.

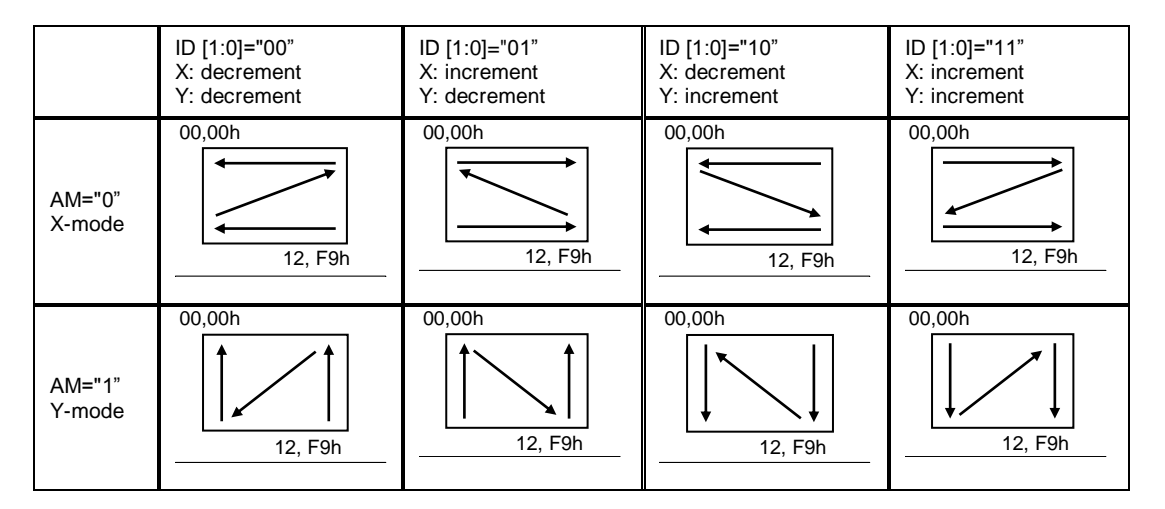

The pixel sequence is defined by the ID [0],

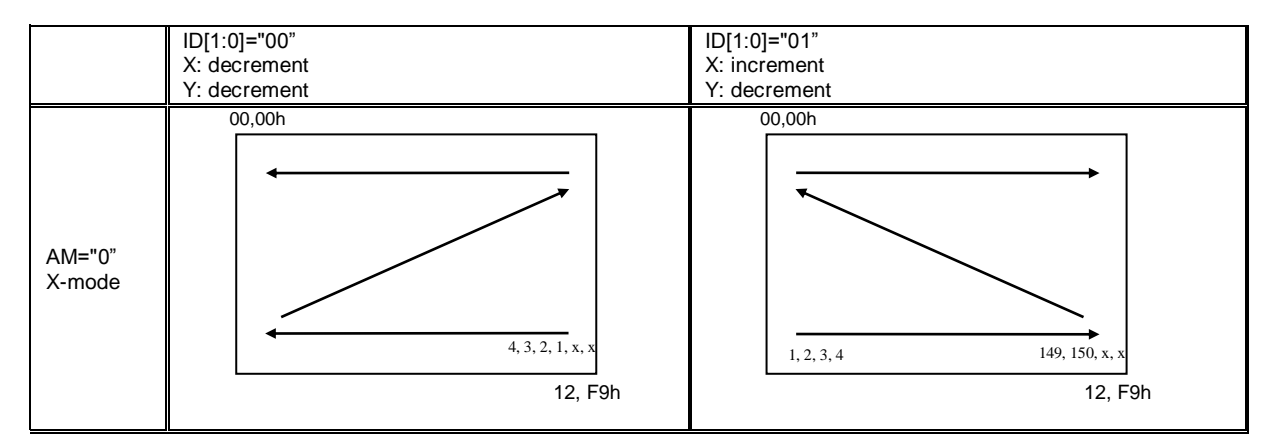

#### **8.4 Set RAM X - Address Start / End Position (44h)**

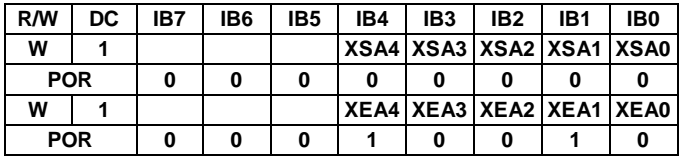

**XSA[4:0]/XEA[4:0]:** Specify the start/end positions of the window address in the X direction by 8 times address unit. Data is written to the RAM within the area determined by the addresses specified by XSA [4:0] and XEA [4:0]. These addresses must be set before the RAM write.

It allows on XEA [4:0] ≤ XSA [4:0]. The settings follow the condition on 00h ≤ XSA [4:0], XEA [4:0] ≤ 12h. The windows is followed by the control setting of Data Entry Setting (R11h)

#### **8.5 Set RAM Y - Address Start / End Position (45h)**

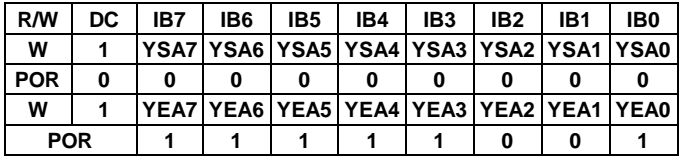

**YSA[7:0]/YEA[7:0]:** Specify the start/end positions of the window address in the Y direction by an address unit. Data is written to the RAM within the area determined by the addresses specified by YSA [7:0] and YEA [7:0]. These addresses must be set before the RAM write.

It allows YEA [7:0] ≤ YSA [7:0]. The settings follow the condition on 00h ≤ YSA [7:0], YEA [7:0] ≤ F9h. The windows is followed by the control setting of Data Entry Setting (R11h)

#### **8.6 Set RAM Address Counter (4Eh-4Fh)**

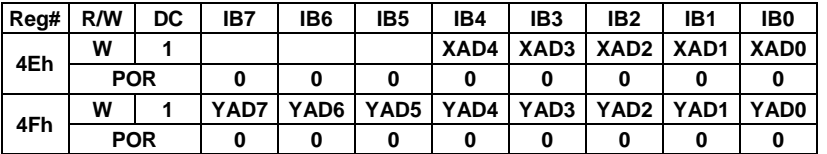

**XAD[4:0]:** Make initial settings for the RAM X address in the address counter (AC). **YAD[7:0]:** Make initial settings for the RAM Y address in the address counter (AC).

After RAM data is written, the address counter is automatically updated according to the settings with AM, ID bits and setting for a new RAM address is not required in the address counter. Therefore, data is written consecutively without setting an address. The address counter is not automatically updated when data is read out from the RAM. RAM address setting cannot be made during the standby mode. The address setting should be made within the area designated with window addresses which is controlled by the Data Entry Setting (R11h) {AM, ID[1:0]} ; RAM Address XStart / XEnd Position (R44h) and RAM Address Ystart /Yend Position (R45h). Otherwise undesirable image will be displayed on the Panel.

# **9 Typical Operating Sequence**

# **9.1 Normal Display**

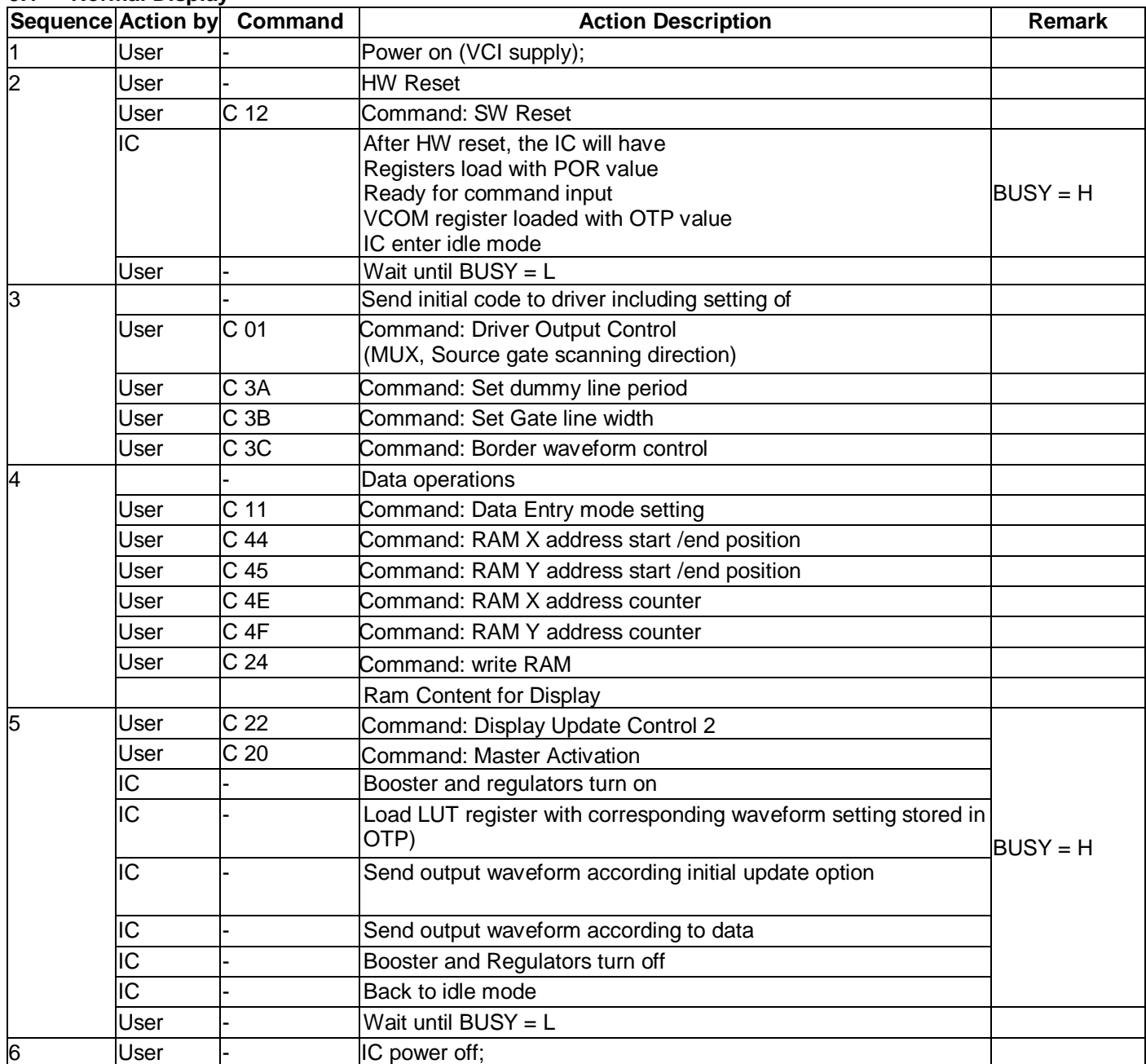

## **9.2 VCOM OTP Program**

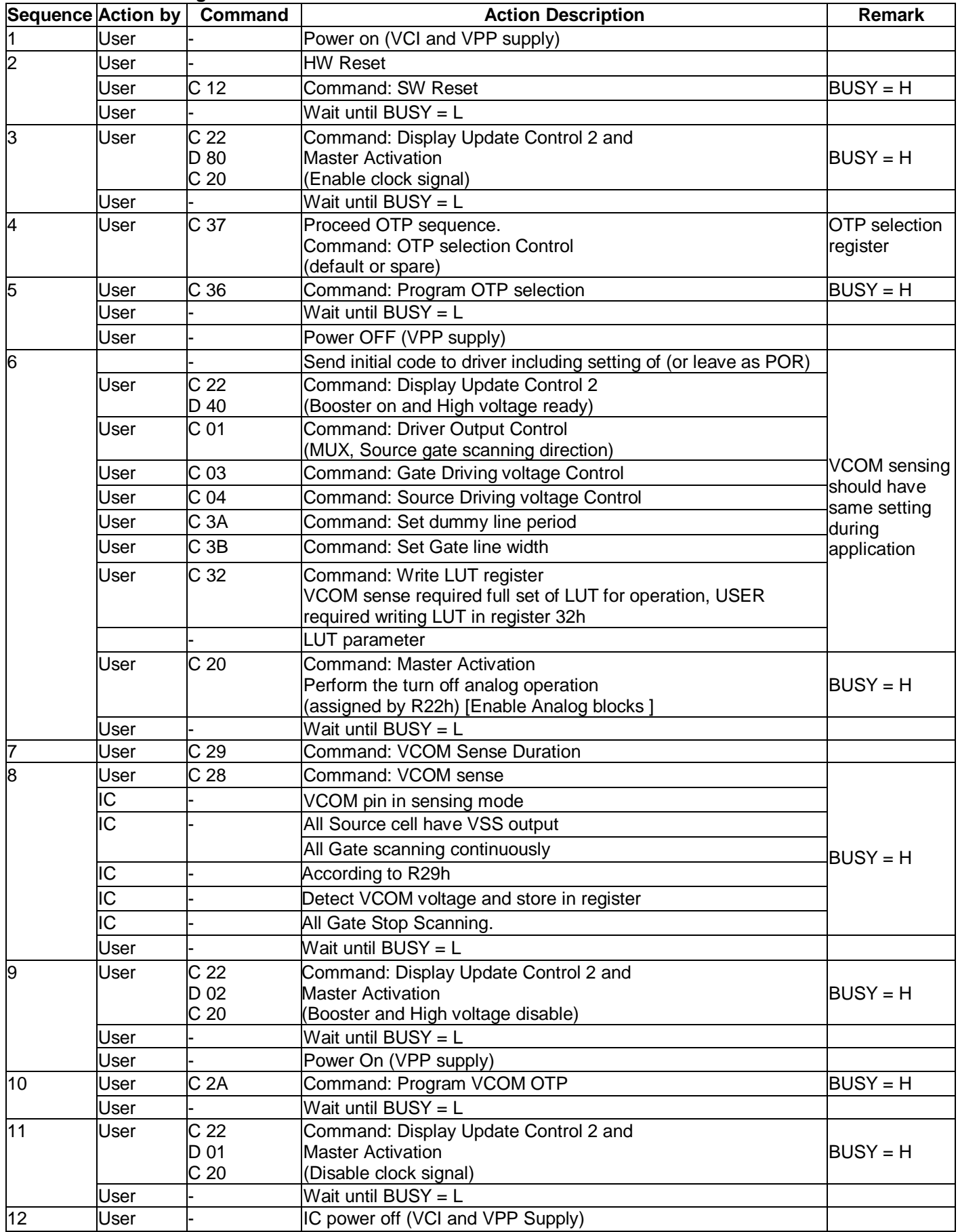

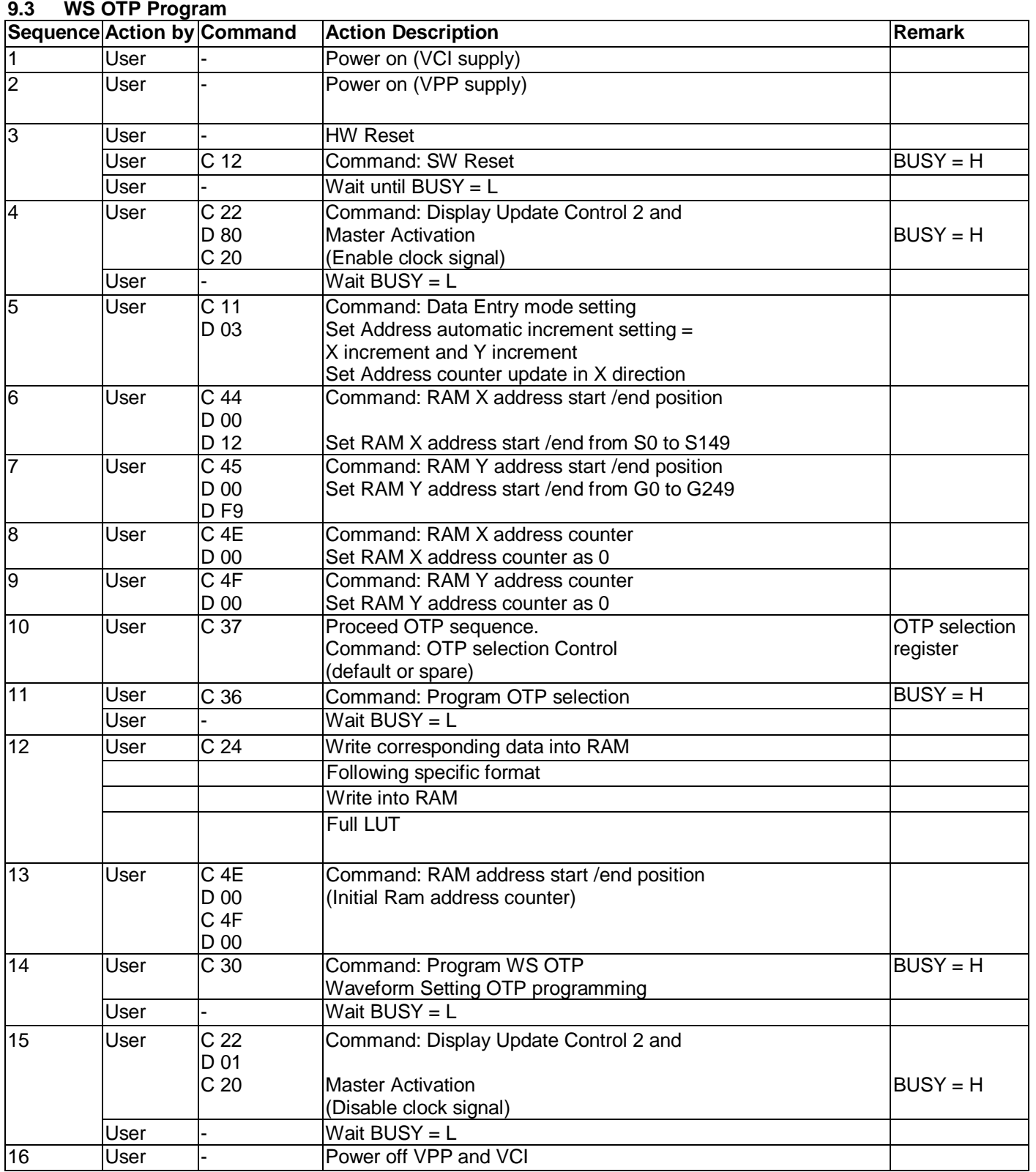

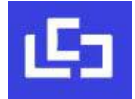

# **10 ABSOLUTE MAXIMUM RATING**

#### **Table 10-1: Maximum Ratings**

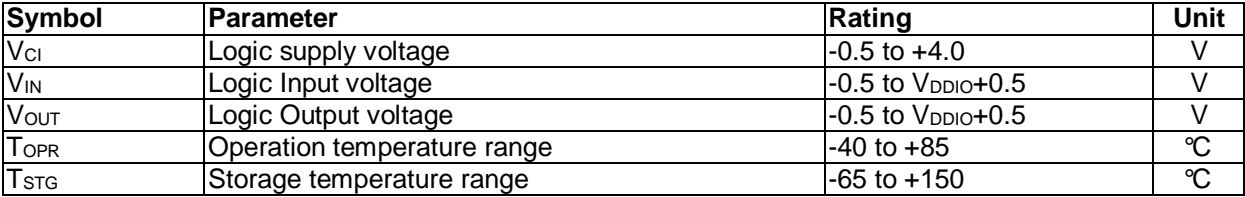

Maximum ratings are those values beyond which damages to the device may occur. Functional operation should be restricted to the limits in the Electrical Characteristics tables or Pin Description section

This device contains circuitry to protect the inputs against damage due to high static voltages or electric fields; however, it is advised that normal precautions be taken to avoid application of any voltage higher than maximum rated voltages to this high impedance circuit. For proper operation it is recommended that  $V_{Cl}$  be constrained to the range  $V_{SS}$  <  $V_{CI}$ . Reliability of operation is enhanced if unused input is connected to an appropriate logic voltage level (e.g., either Vss or V<sub>DDIO</sub>). Unused outputs must be left open. This device may be light sensitive. Caution should be taken to avoid exposure of this device to any light source during normal operation. This device is not radiation protected.

# **11 DC CHARACTERISTICS**

The following specifications apply for: VSS=0V, VCI=3.0V, VDD=1.8V, T<sub>OPR</sub>=25°C.

# **Table 11-1: DC Characteristics**

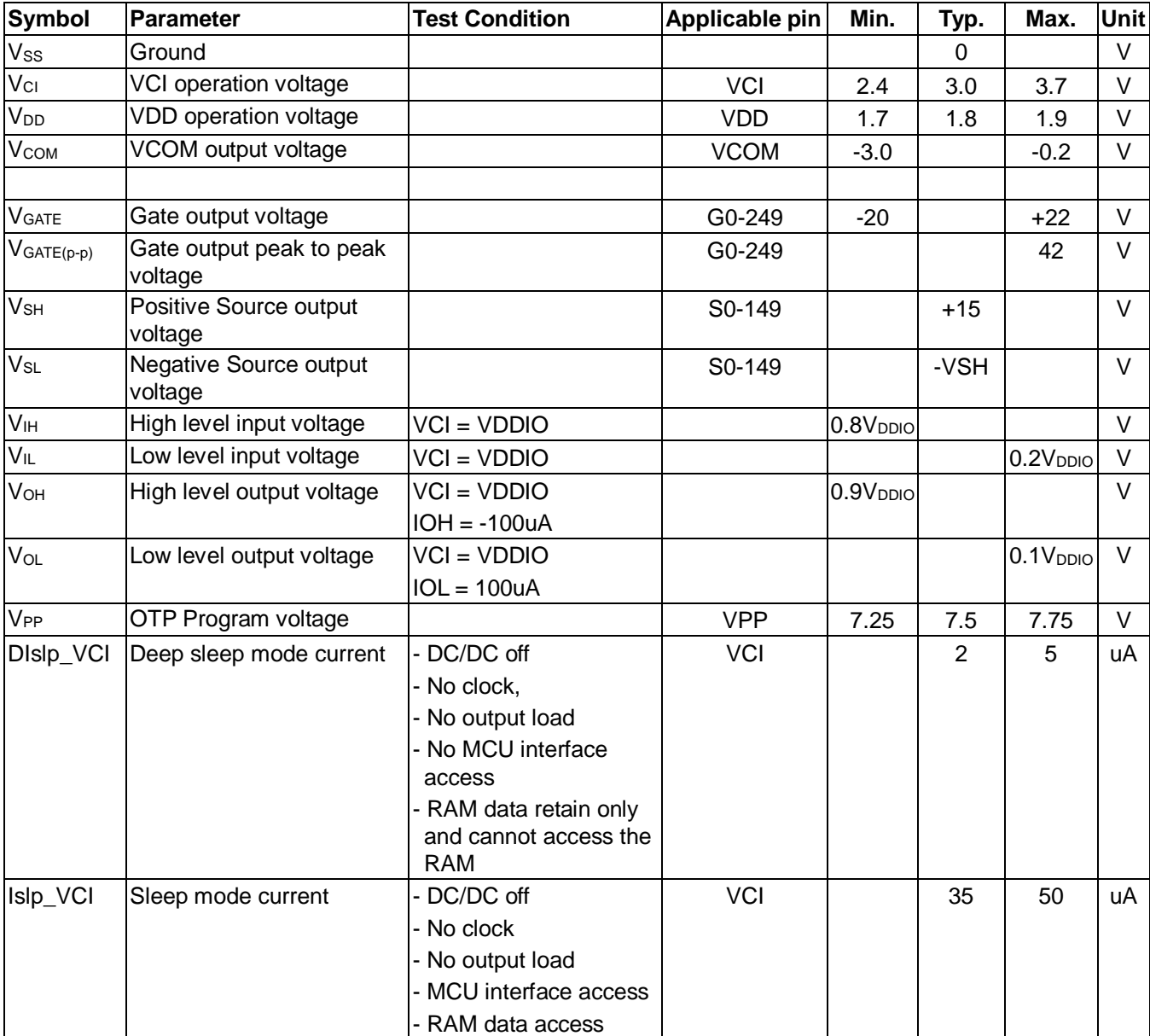

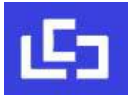

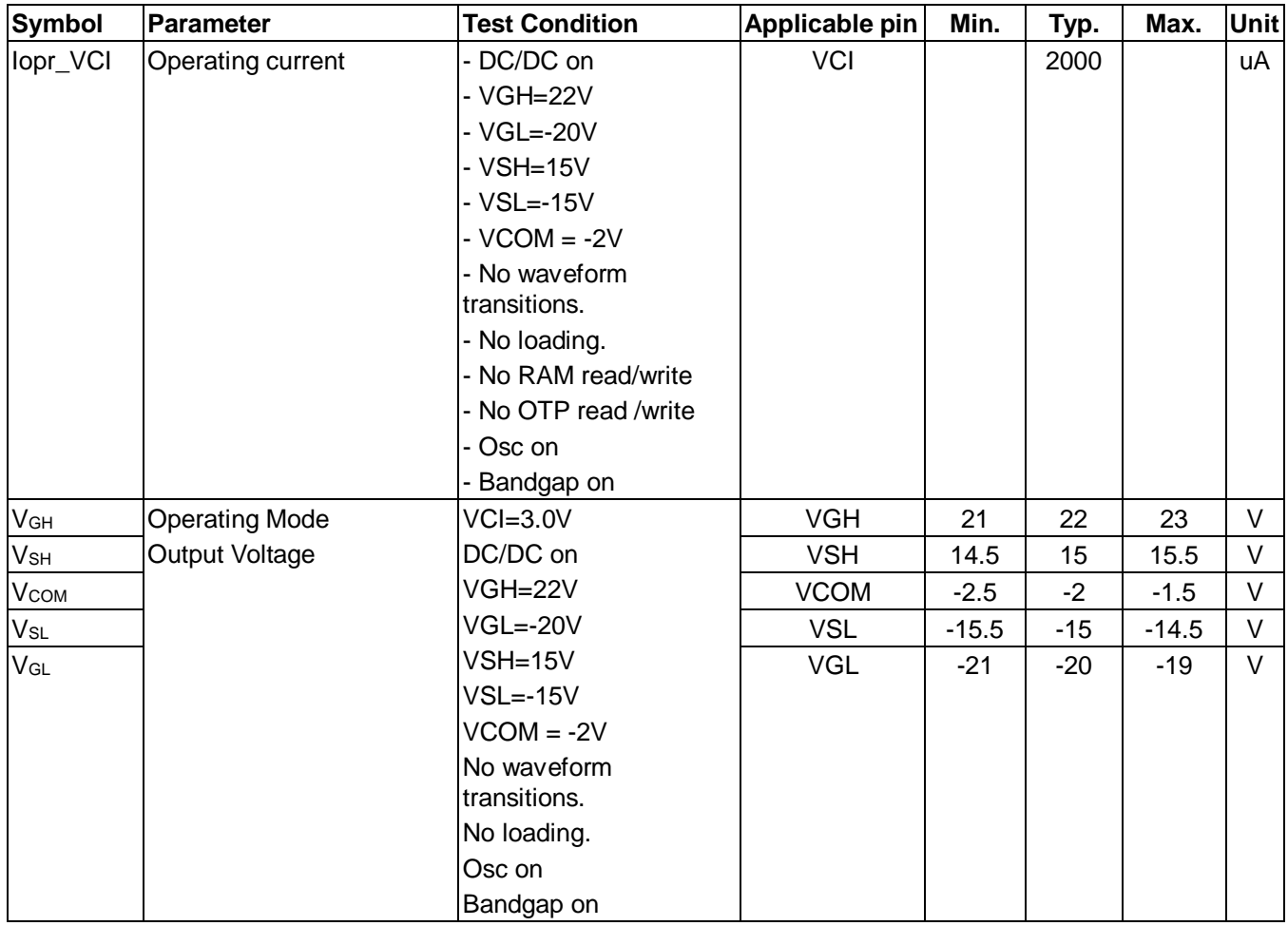

# **Table 11-2: Regulators Characteristics**

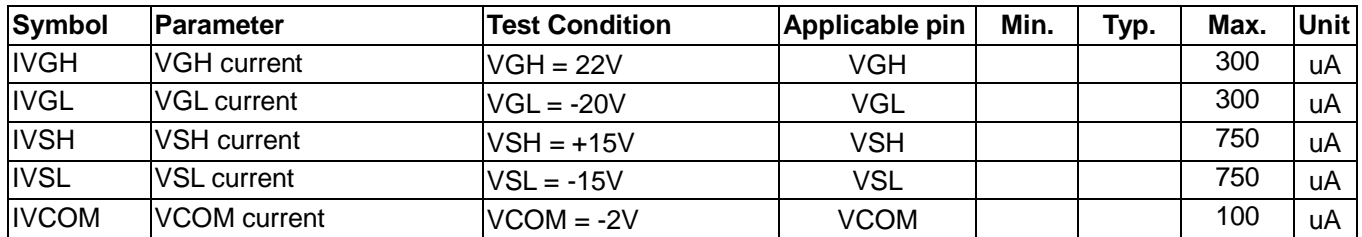

# **12 AC CHARACTERISTICS**

# **12.1 Oscillator frequency**

The following specifications apply for: VSS=0V, VCI=3.0V, VDD=1.8V, T<sub>OPR</sub>=25°C.

# **Table 12-1: Oscillator Frequency**

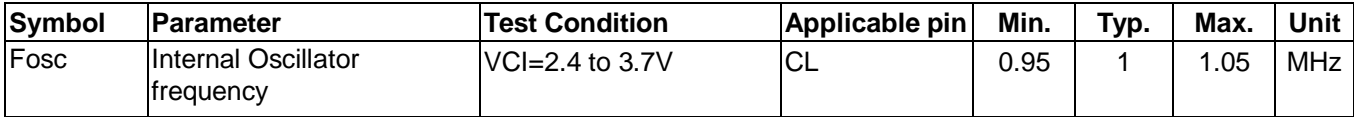

# **12.2 Interface Timing**

## **12.2.1 Serial Peripheral Interface**

The Serial Peripheral Interface Timing Characteristics is shown in Table 12-2 and Figure 12-1:

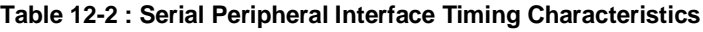

| (V <sub>DDIO</sub> - Vss = 2.4V to 3.7V, T <sub>OPR</sub> = 25℃, C∟=20pF) |                           |     |     |     |      |
|---------------------------------------------------------------------------|---------------------------|-----|-----|-----|------|
| Symbol                                                                    | <b>Parameter</b>          | Min | Typ | Max | Unit |
| tcycle                                                                    | Clock Cycle Time          | 250 |     |     | ns   |
| tas                                                                       | <b>Address Setup Time</b> | 150 | ۰   | ۰   | ns   |
| t <sub>АН</sub>                                                           | Address Hold Time         | 150 |     |     | ns   |
| tcss                                                                      | Chip Select Setup Time    | 120 |     |     | ns   |
| t <sub>CSH</sub>                                                          | Chip Select Hold Time     | 60  |     | -   | ns   |
| t <sub>DSW</sub>                                                          | Write Data Setup Time     | 50  | -   | -   | ns   |
| t <sub>DHW</sub>                                                          | Write Data Hold Time      | 15  |     | -   | ns   |
| t <sub>CLKL</sub>                                                         | Clock Low Time            | 100 |     | -   | ns   |
| t <sub>CLKH</sub>                                                         | Clock High Time           | 100 |     | ۰   | ns   |
| t <sub>R</sub>                                                            | Rise Time [20% ~ 80%]     | ۰   | ۰   | 15  | ns   |
| $t_{F}$                                                                   | Fall Time [20% ~ 80%]     |     |     | 15  | ns   |

**Figure 12-1 : Serial peripheral interface characteristics**

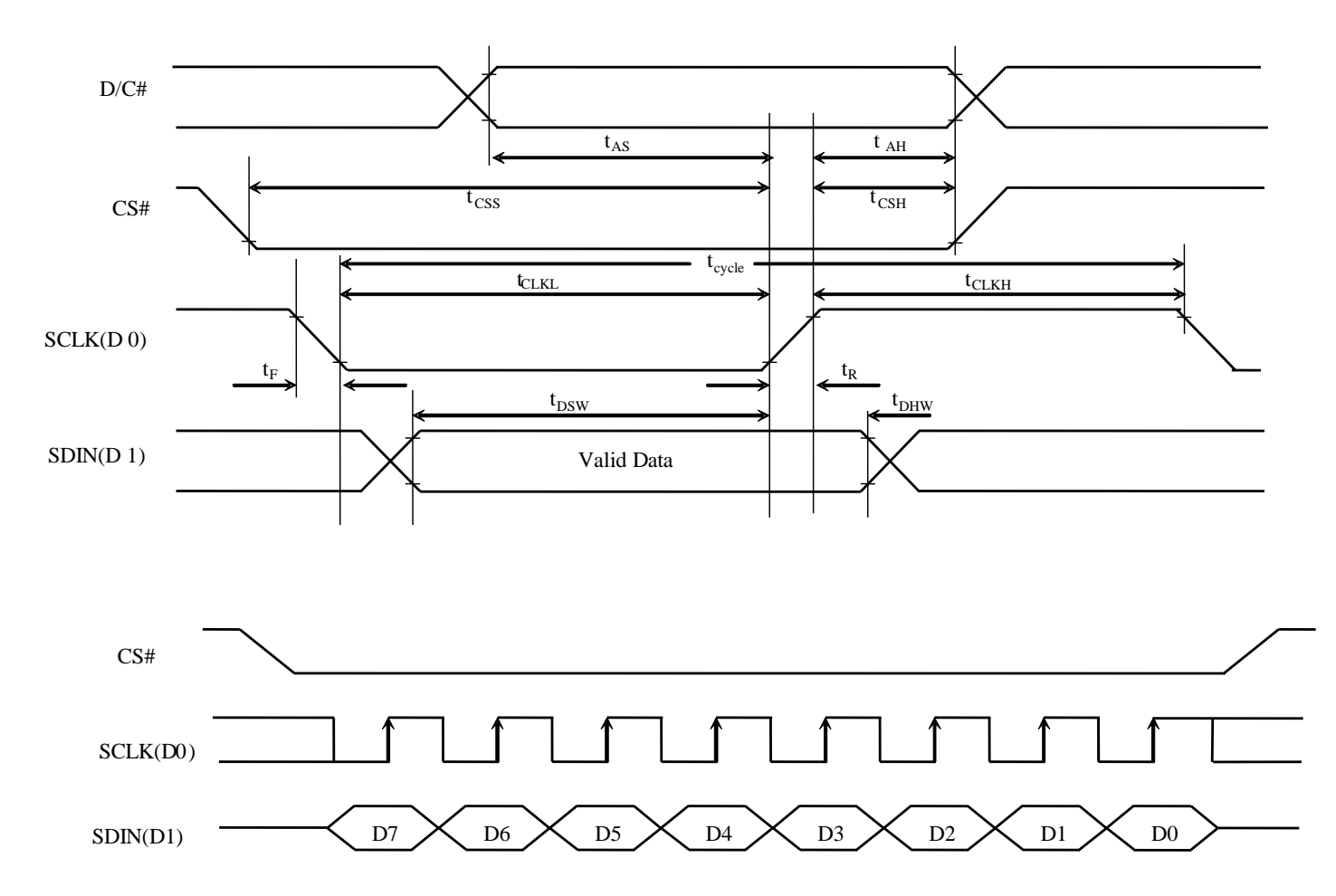

# **12.2.2 I2C Interface**

The I2C Interface Timing Characteristics is shown in Table 12-3 and Figure 12-2:

## **Table 12-3 :I2C Interface Timing Characteristics**

 $(V_{DDIO} - V_{SS} = 2.4V$  to 3.7V,  $T_{OPR} = 25^{\circ}C$ ,  $C_{L} = 20pF$ )

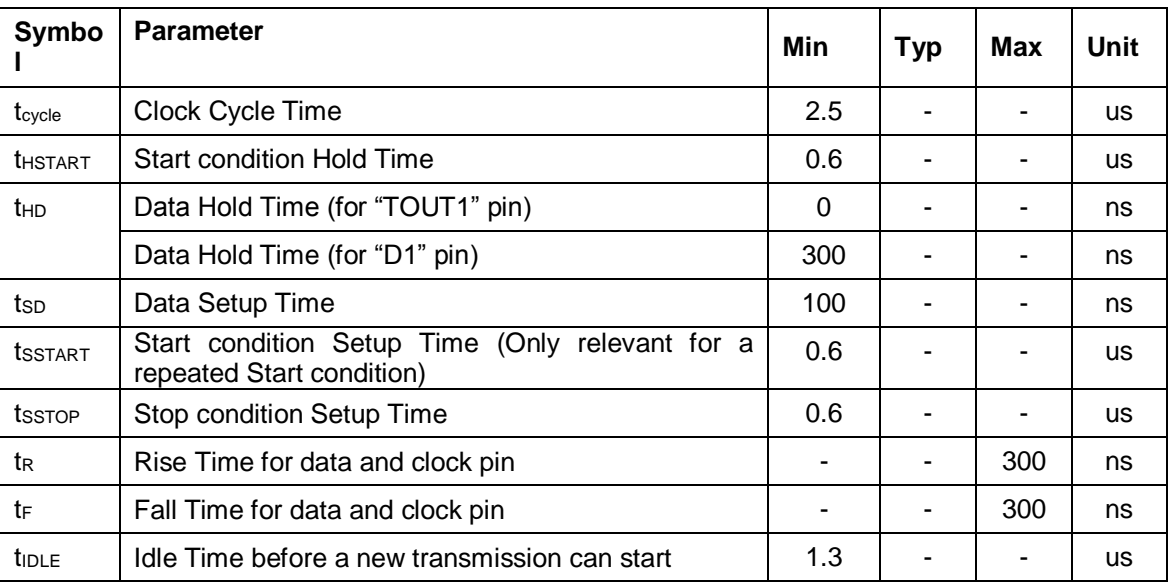

## **Figure 12-2 : I2C interface Timing characteristics**

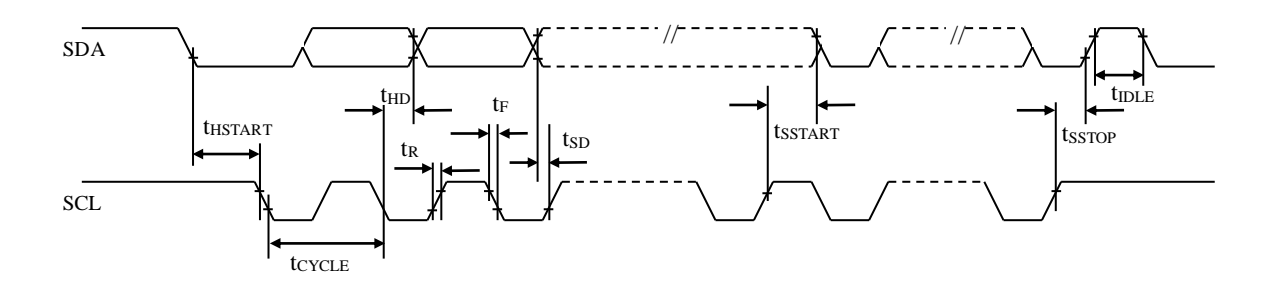

# **13 APPLICATION CIRCUIT**

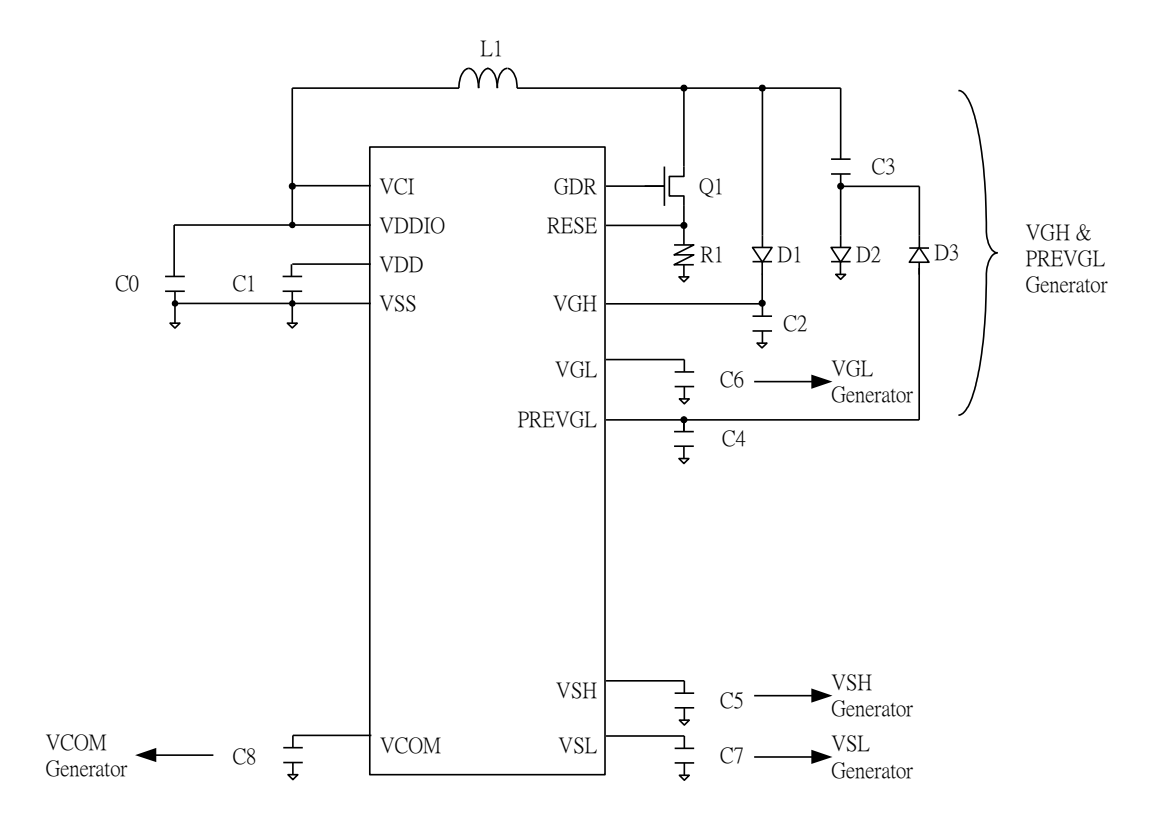

## **Figure 13-1 : Booster Connection Diagram**

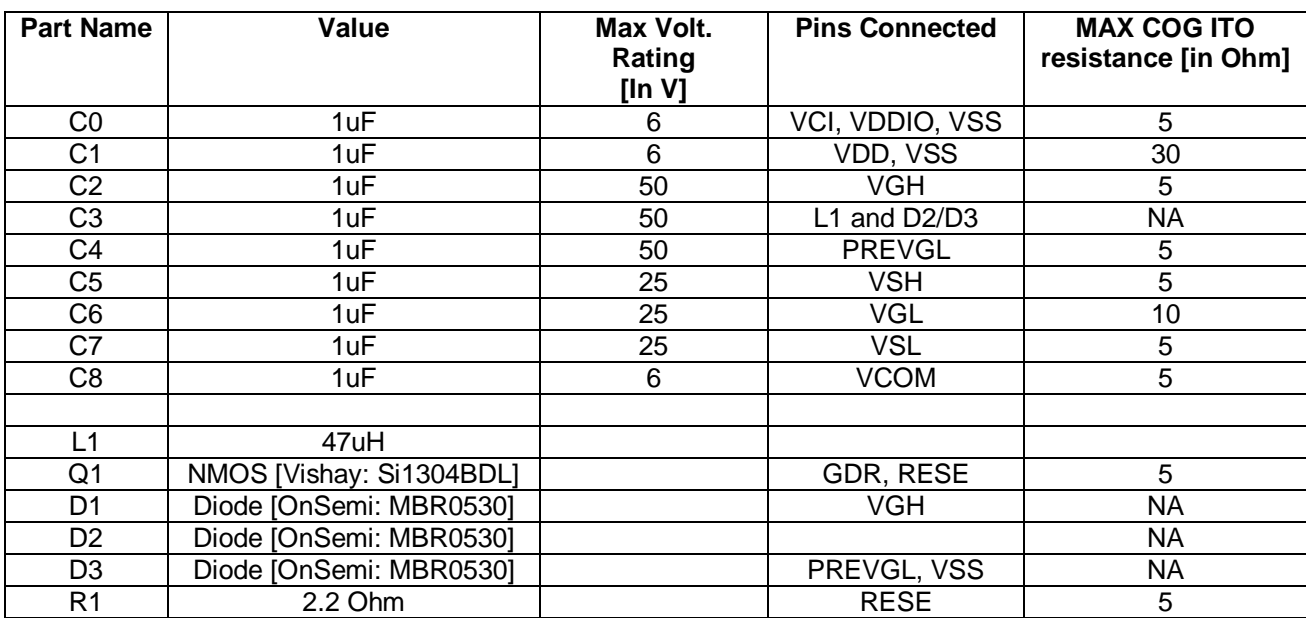

# **Table 13-1 : Reference Component Value**

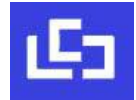

# **14 PACKAGE INFORMATION**

# **14.1 DIE TRAY DIMENSIONS**

#### **Figure 14-1 : IL3895 die tray information**

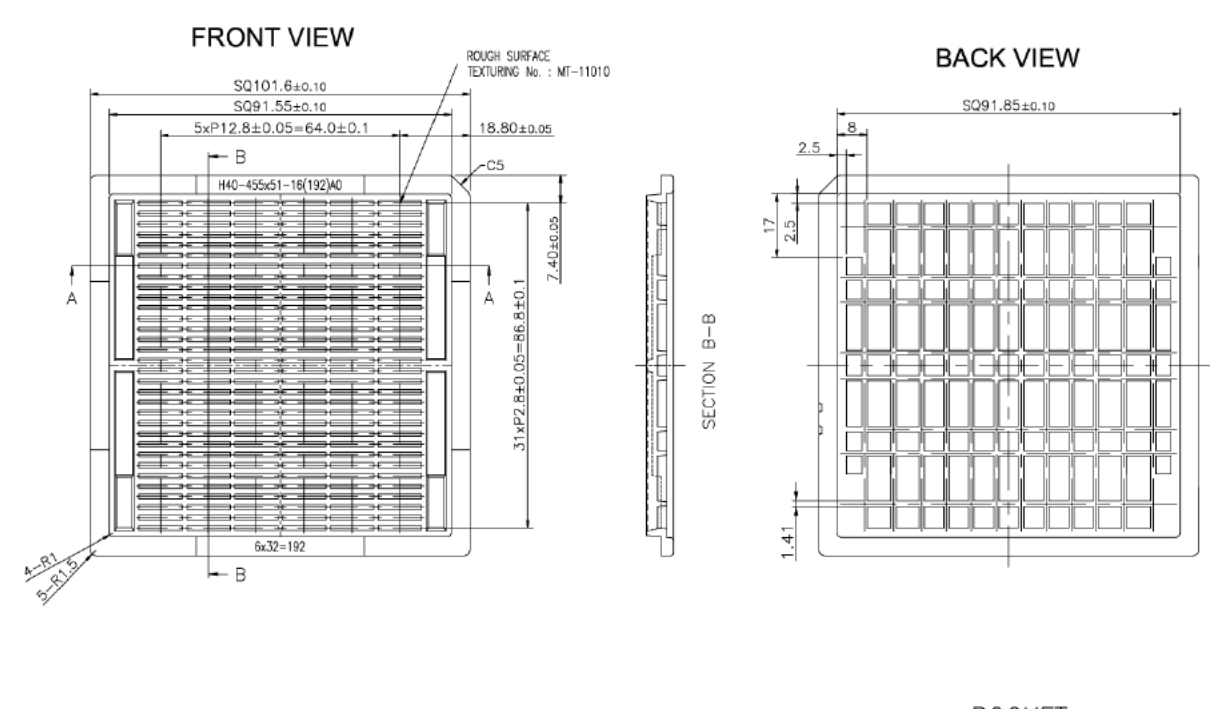

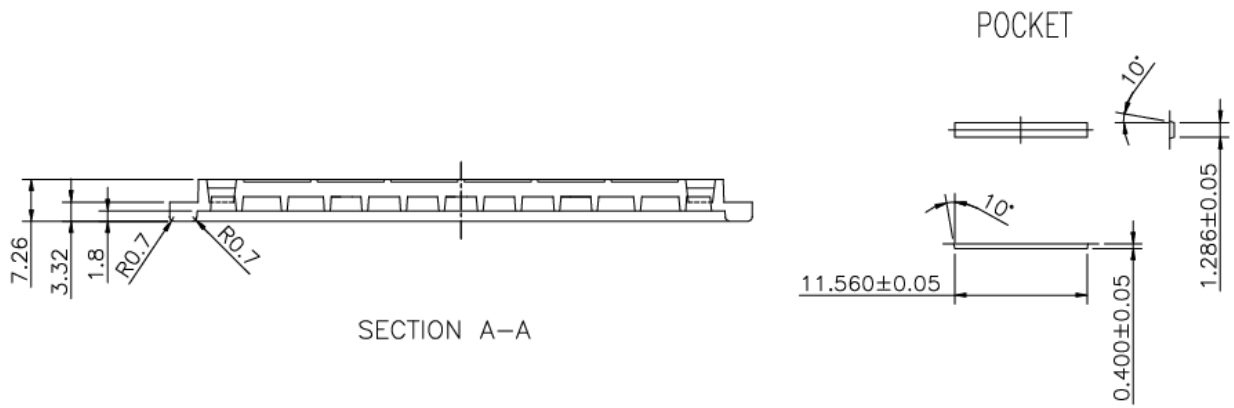